# **BAB V**

# **KESIMPULAN DAN SARAN**

#### **5.1 Kesimpulan**

Berdasarkan penelitian yang telah dilakukan yaitu perancangan UI berbasis *website* menggunakan metode *Design Thinking*, dapat disimpulkan, dari awal tahapan hingga akhir tahapan *Design Thinking* peneliti menggunakan minimal 5 responden dan dapat mengumpulkan total 15 responden untuk diwawancarai dan dilakukan evaluasi *WebBlog* Panembahantour.blogspot.com menggunakan *usability testing* [23]. Pada evaluasi pertama yaitu mengukur tingkat *Success rate, Time Based Efficiency,* dan *Error Rate* pada *weblog* mendapatkan hasil yang kurang baik dan tidak sesuai standar nilai rata-rata pada *usability testing*. Sehingga dilakukan perancangan kembali yaitu UI berbasis web kemudian dilakukan juga evaluasi pada *prototype* menggunakan *usability testing* dan mendapatkan hasil yang baik dan berhasil. Pada desain UI berbasis web yang telah dirancang tidak hanya merubah *webblog* ke *website* namun dalam desain *website* ditambahkan beberapa fungsi dan fitur yang telah didapat dari hasil wawancara kebutuhan sistem serta keluhan responden pada evaluasi *webblog*.

## **5.2 Saran**

Pada penelitian ini hanya berfokus pada perancangan UI berbasis web yang mebghasilkan desain *prototype* dengan *wireframe*. Berikut merupakan saran dari peneliti untuk penelitian berikutnya dan pada PT. Panembahan Adi Wisata.

- a. Untuk penelitian selanjutnya dapat menyempurnakan lebih dalam pada desain yang masih dianggap kurang baik serta dapat menggunakan metode lainnya untuk mendapatkan atau permasalahan dari sudut pandang lain agar hasil menjadi lebih sempurna.
- b. Dapat dikembangkan ke tahapan selanjutnya yaitu pengembangan *Website*.

## **REFERENSI**

- [1] D. Setiawan, "Dampak perkembangan teknologi informasi dan komunikasi terhadap budaya," *J. SIMBOLIKA Res. Learn. Commun. Study*, vol. 4, no. 1, pp. 62–72, 2018.
- [2] M. A. T. Pratama and A. T. Cahyadi, "Effect of User Interface and User Experience on Application Sales," in *IOP Conference Series: Materials Science and Engineering*, 2020, vol. 879, no. 1, p. 12133.
- [3] M. A. Azis, H. M. Az-Zahra, and L. Fanani, "Evaluasi dan Perancangan User Interface Aplikasi Mobile Layanan Pengaduan Masyarakat Online Menggunakan Human-Centered Design," *J. Pengemb. Teknol. Inf. dan Ilmu Komput. e-ISSN*, vol. 2548, p. 964X, 2018.
- [4] M. Huda, W. W. Winarno, and E. T. Lutfi, "Evaluasi User Interface Pada Sistem Informasi Akademik Di Stie Putra Bangsa Menggunakan Metode User Centered Systems Design," *J. Ekon. Dan Tek. Inform.*, vol. 5, no. 1, pp. 42–59, 2018.
- [5] S. Black, D. G. Gardner, J. L. Pierce, and R. Steers, "Design thinking," *Organ. Behav.*, 2019.
- [6] A. A. Razi, I. R. Mutiaz, and P. Setiawan, "Penerapan Metode Design Thinking Pada Model Perancangan Ui/Ux Aplikasi Penanganan Laporan Kehilangan Dan Temuan Barang Tercecer," *Demandia J. Desain Komun. Vis. Manaj. Desain, dan Periklanan*, vol. 3, no. 02, pp. 219–237, 2018.
- [7] A. R. Pradana and M. Idris, "Implementasi User Experience Pada Perancangan User Interface Mobile E-learning Dengan Pendekatan Design Thinking," *AUTOMATA*, vol. 2, no. 2, 2021.
- [8] E. Shirvanadi and M. Idris, "PERANCANGAN ULANG UI/UX WEBSITE E-LEARNING MENGGUNAKAN METODE DESIGN THINKING," *AUTOMATA*, vol. 2, no. 2, 2021.
- [9] A. Mursyidah, I. Aknuranda, and H. M. Az-Zahra, "Perancangan Antarmuka Pengguna Sistem Informasi Prosedur Pelayanan Umum Menggunakan Metode Design Thinking (Studi Kasus: Fakultas Ilmu Komputer Universitas Brawijaya)," *J. Pengemb. Teknol. Inf. dan Ilmu Komput. e-ISSN*, vol. 2548, p. 964X, 2019.
- [10] D. Herlina Pardede, A. B. L. Mailangkay, and M. ST T, "PERANCANGAN USER INTERFACE BERBASIS WEB PENDISTRIBUSIAN BARANG (Supply Chain Management) MENGGUNAKAN METODE DESIGN THINKING," in *Prosiding Seminar Nasional*, 2021, vol. 1, no. 1, pp. 38–41.
- [11] A. Josi, "Penerapan Metode Prototiping Dalam Pembangunan Website Desa (Studi Kasus Desa Sugihan Kecamatan Rambang)," *J. Teknol. Inf. Mura*, vol. 9, no. 1, 2017.
- [12] 2019 ISO Standard, "International Standard interactive systems," *Iso 9241- 2102019*, vol. 2019, 2019.
- [13] R. Auliazmi, G. Rudiyanto, and R. D. W. Utomo, "KAJIAN ESTETIKA" VISUAL INTERFACE DAN USER EXPERIENCE PADA APLIKASI RUANGGURU AESTHETIC STUDIES OF VISUAL INTERFACE AND USER EXPERIENCE OF THE RUANGGURU APPLICATION," *J. Seni dan Reka Ranc. J. Ilm. Magister Desain*, vol. 4, no. 1, pp. 21–36, 2021.
- [14] L. C. Chintya and O. O. Sharif, "Analisis User Experience (studi Pada Aplikasi Paytren)," *eProceedings Manag.*, vol. 6, no. 3, 2019.
- [15] A. Andersson, "How to design a user-friendly mobile user interface with the power of visual usability," 2021.
- [16] T. Y. Siang, "Stage 3 in the Design Thinking Process: Ideate," *Interaction Design*, 2020. https://www.interaction-design.org/literature/article/stage-3 in-the-design-thinking-process-ideate.
- [17] M. A. Prasetyo, M. C. Rozikin, and R. S. Dewi, "PERANCANGAN USER

INTERFACE (UI) & USER EXPERIENCE (UX) APLIKASI PENCARI KOST ABC DI KOTA XYZ MENGGUNAKAN METODE DESIGN THINKING," *Aisyah J. Informatics Electr. Eng.*, vol. 3, no. 1, pp. 36–44, 2021.

- [18] D. Schwarz, *Jump Start Adobe XD*. SitePoint, 2017.
- [19] A. Rahmadina and N. H. Wardani, "Evaluasi Usability Aplikasi E-TPT Berbasis Mobile Kantor Pelayanan Pajak Pratama Malang Utara dengan Menggunakan Metode Heuristic Evaluation," *J. Pengemb. Teknol. Inf. dan Ilmu Komput. e-ISSN*, vol. 2548, p. 964X, 2019.
- [20] M. Z. Yumarlin, "Evaluasi Penggunaan Website Universitas Janabadra Dengan Menggunakan Metode Usability Testing," *Inf. Interaktif*, vol. 1, no. 1, pp. 34–43, 2016.
- [21] J. Nielsen, "Why you only need to test with 5 users." Useit. com Alertbox, 2000.
- [22] L. Faulkner, "Beyond the five-user assumption: Benefits of increased sample sizes in usability testing," *Behav. Res. Methods, Instruments, Comput.*, vol. 35, no. 3, pp. 379–383, 2003.
- [23] T. Yuliyana, I. K. R. Arthana, and K. Agustini, "Usability Testing pada Aplikasi POTWIS," *JST (Jurnal Sains dan Teknol.*, vol. 8, no. 1, pp. 12– 22, 2019.
- [24] W. Handiwidjojo and L. Ernawati, "Pengukuran tingkat ketergunaan (usability) sistem informasi keuangan studi kasus: duta wacana internal transaction (duwit)," *J. Inform. dan Sist. Inf.*, vol. 2, no. 1, pp. 49–55, 2016.
- [25] K. Moran, "Usability Testing 101," *Nielsen Norman Group*, 2019. https://www.nngroup.com/articles/usability-testing-101/.
- [26] R. Rizawanti and I. K. R. Arthana, "Usability Testing Pada Aplikasi Hooki Arisan Dengan Model PACMAD Menggunakan Pendekatan GQM,"

*KARMAPATI (Kumpulan Artik. Mhs. Pendidik. Tek. Inform.*, vol. 8, no. 1, pp. 33–42, 2019.

- [27] J. Sauro and E. Kindlund, "Making sense of usability metrics: Usability and six sigma," in *Proceedings of the 14th Annual Conference of the Usability Professionals Association*, 2005, pp. 1–10.
- [28] T. K. Situmorang, H. M. Az-zahra, and A. D. Herlambang, "Evaluasi Usability Pada Aplikasi m-KantorPos dengan Menggunakan Metode Usability Testing," vol. 3, no. 5, 2019.
- [29] "Apa Itu Design Sprint dan Bagaimana Cara Menjadi Sprint Master." https://medium.com/gits-apps-insight/apa-itu-design-sprint-dan-bagaimanacara-menjadi-sprint-master-a35966f1dee8 (accessed Nov. 24, 2021).
- [30] R. Z. Surya and R. Rosliana, "BRAINSTORMING BUSINESS MODEL CANVAS PADA FORMULASI STRATEGI 'RABUK DIYANG' SEBAGAI PRODUK KHAS KABUPATEN INDRAGIRI HILIR," *Selodang Mayang J. Ilm. Badan Perenc. Pembang. Drh. Kabupaten Indragiri Hilir*, vol. 6, no. 1, pp. 8–14, 2020.
- [31] F. R. S. Edi, *teori wawancara Psikodignostik*. Penerbit LeutikaPrio, 2016.
- [32] L. K. Wardani, "Evaluasi ergonomi dalam perancangan desain," *Dimens. Inter.*, vol. 1, no. 1, pp. 61–73, 2003.
- [33] F. Fatmawati and D. Rusdiana, "STUDY LITERASI PENGARUH PENERAPAN PEMBELAJARAN MODEL SAVI YANG MENGGUNAKAN METODE BRAINSTORMING TERHADAP KONSISTENSI KONSEPSI DAN PENINGKATAN KEMAMPUAN KOGNITIF SISWA SMA," in *PROSIDING SEMINAR NASIONAL FISIKA (E-JOURNAL)*, 2015, vol. 4, pp. SNF2015-I.
- [34] "Wireframing." https://www.usability.gov/how-to-andtools/methods/wireframing.html (accessed Nov. 24, 2021).
- [35] A. A. Said, "Dimensi Warna," 2006.
- [36] "6 Arti Warna Ungu Secara Psikologis dan Budaya." https://www.sehatq.com/artikel/6-arti-warna-ungu-secara-psikologis-danbudaya (accessed Nov. 20, 2021).

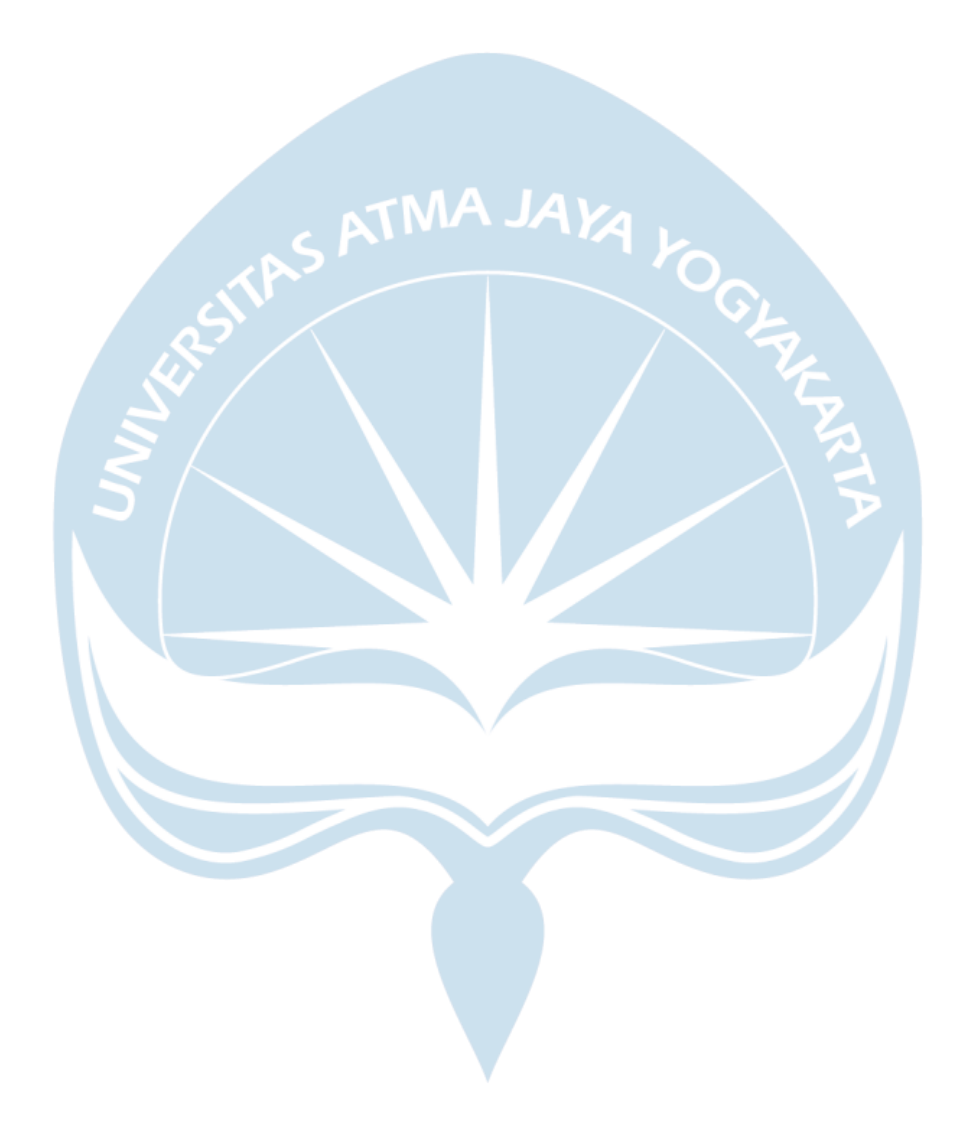

# **LAMPIRAN**

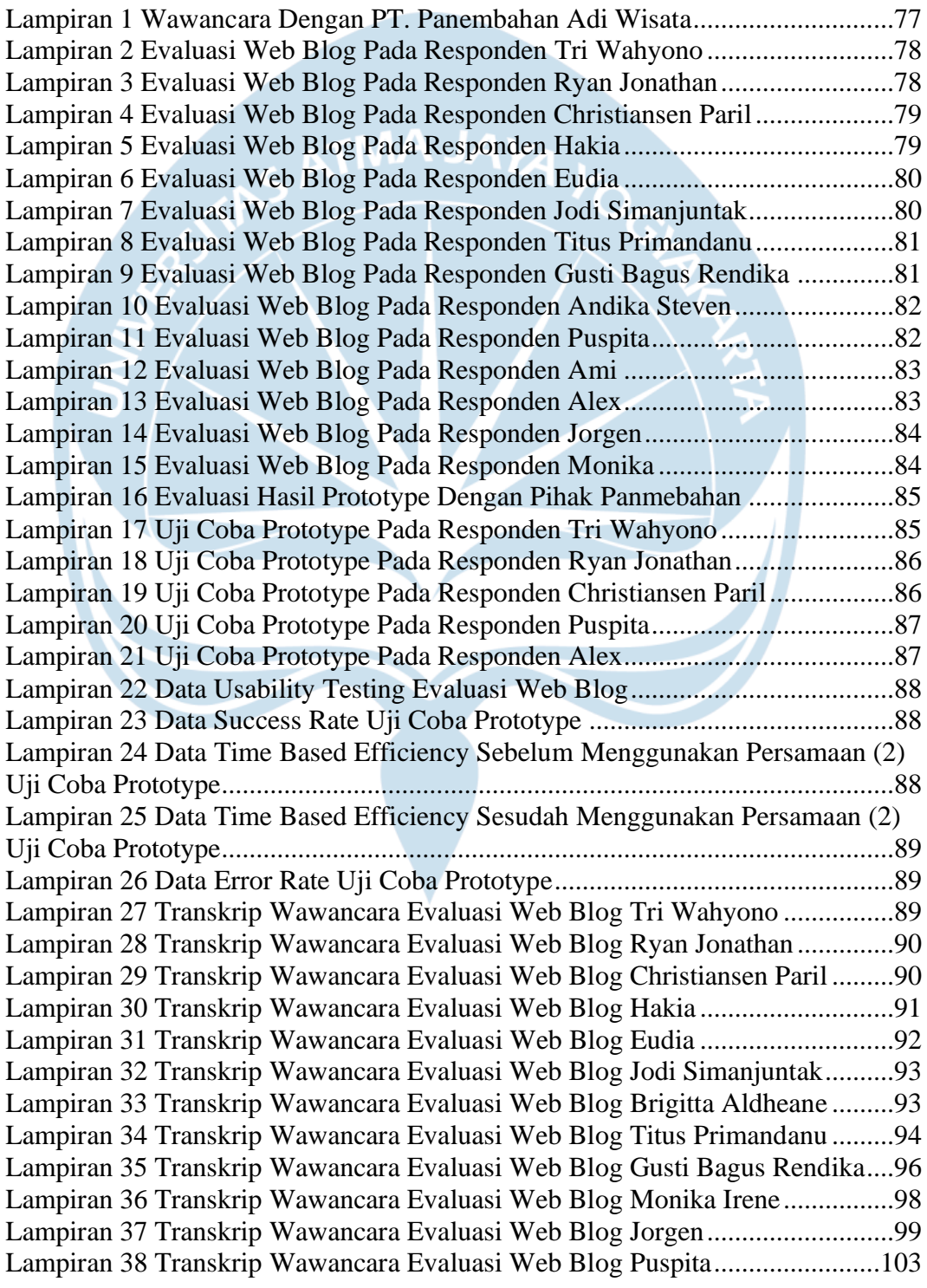

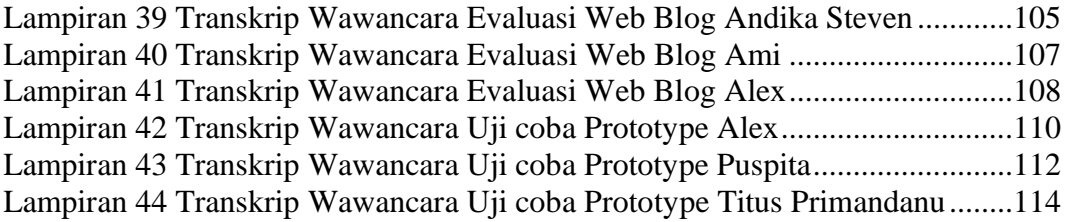

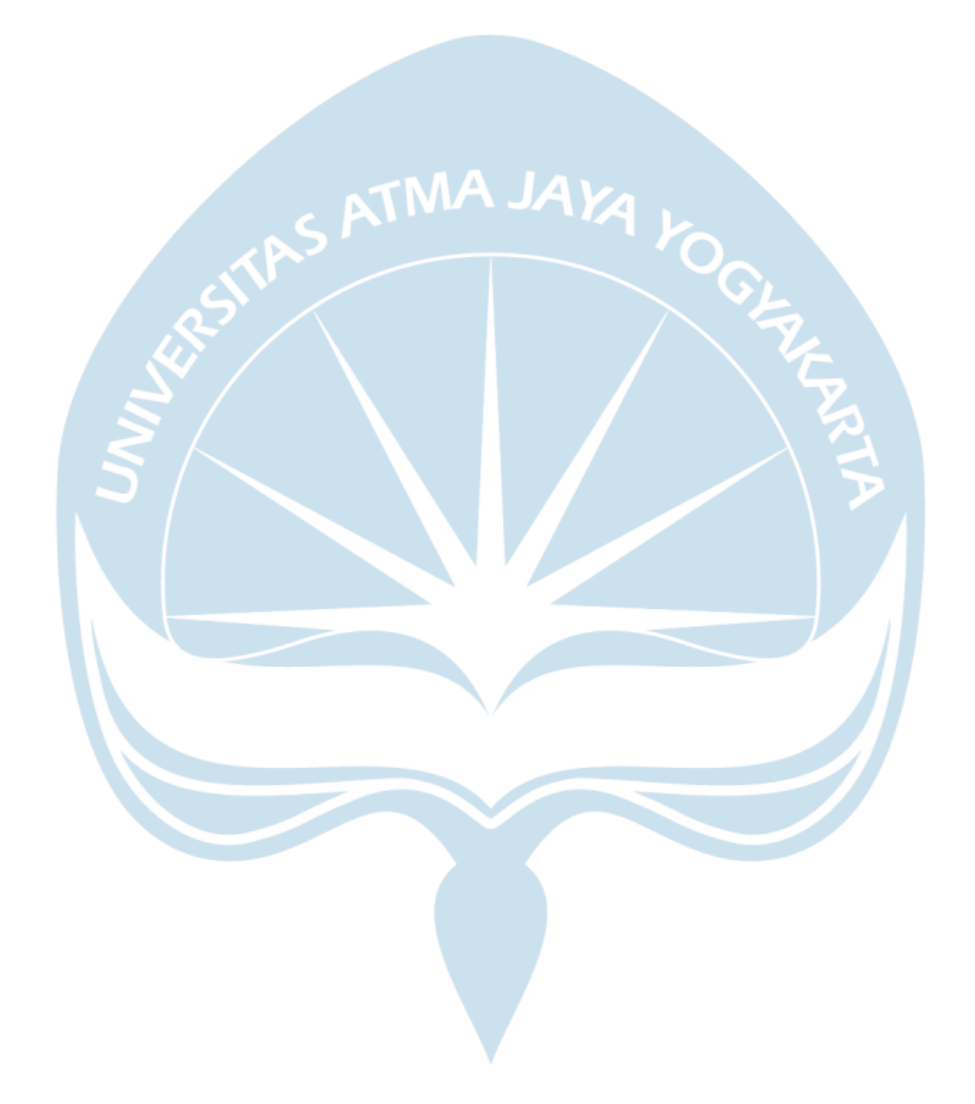

<span id="page-8-0"></span>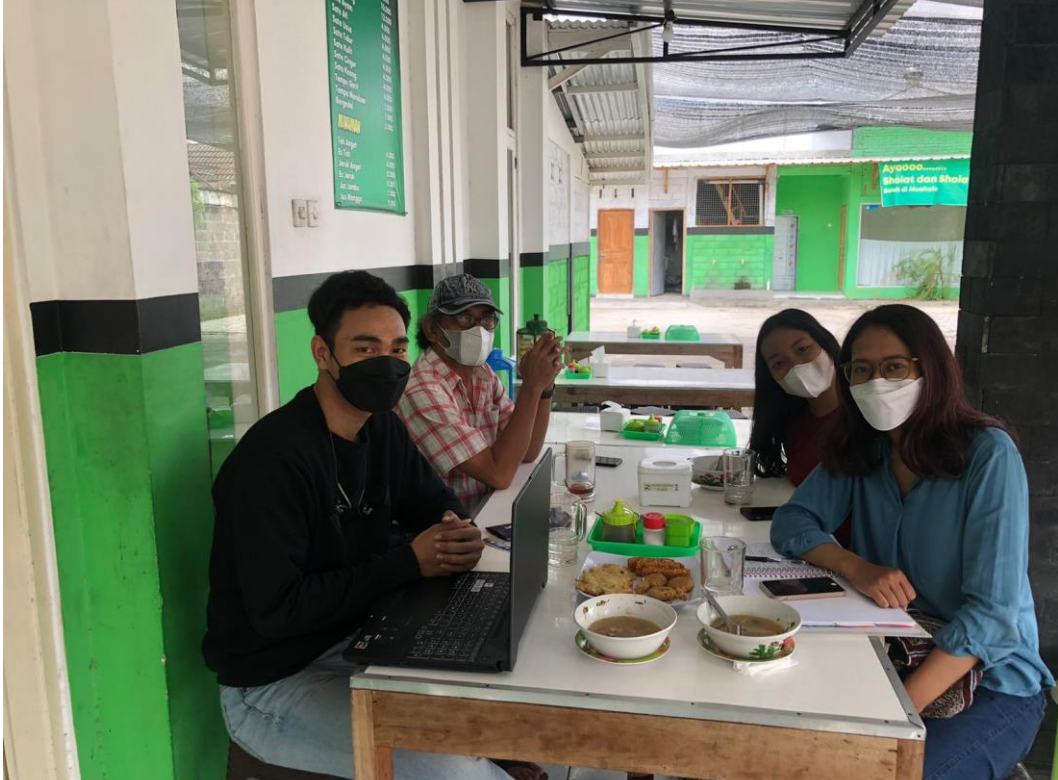

Lampiran 1 Wawancara Dengan PT. Panembahan Adi Wisata

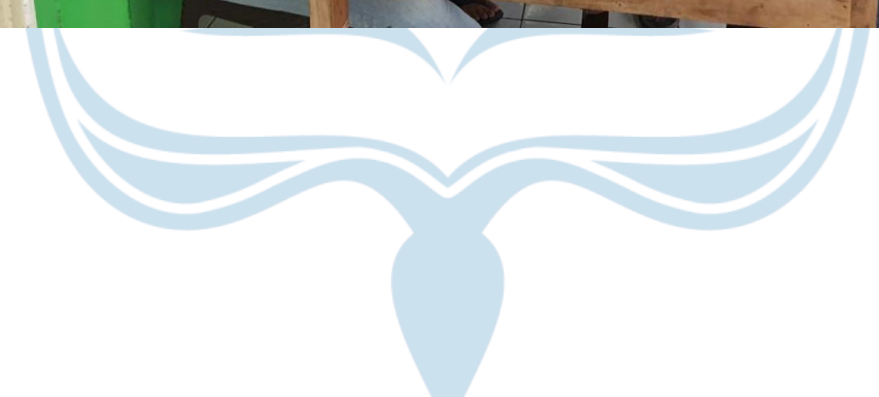

<span id="page-9-0"></span>Lampiran 2 Evaluasi Web Blog Pada Responden Tri Wahyono

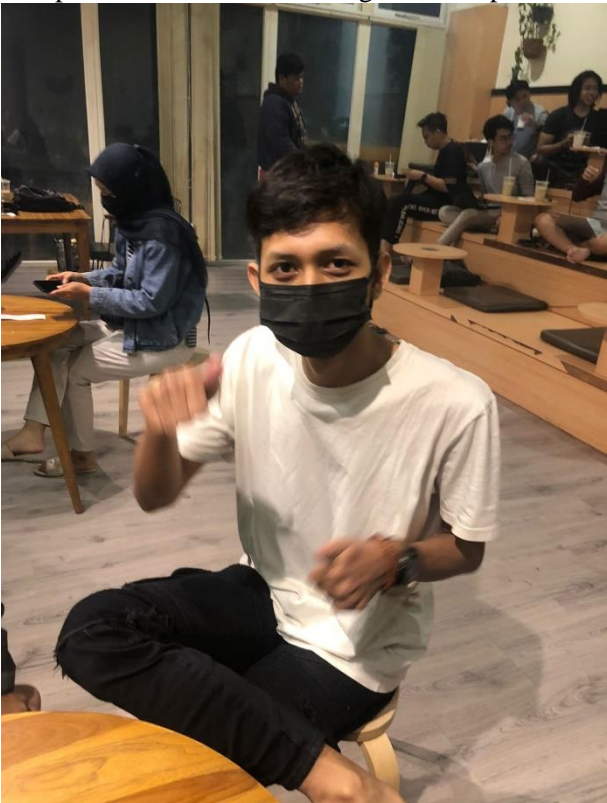

<span id="page-9-1"></span>Lampiran 3 Evaluasi Web Blog Pada Responden Ryan Jonathan

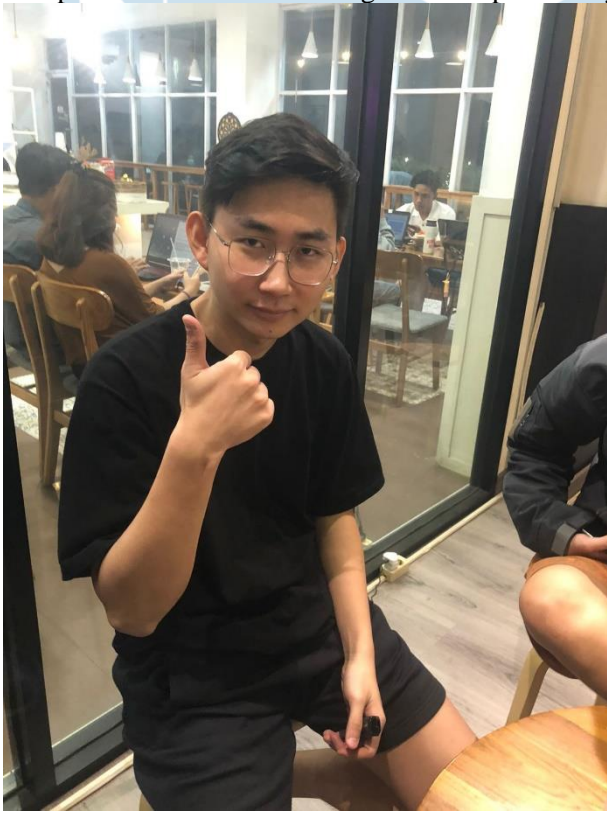

<span id="page-10-0"></span>Lampiran 4 Evaluasi Web Blog Pada Responden Christiansen Paril

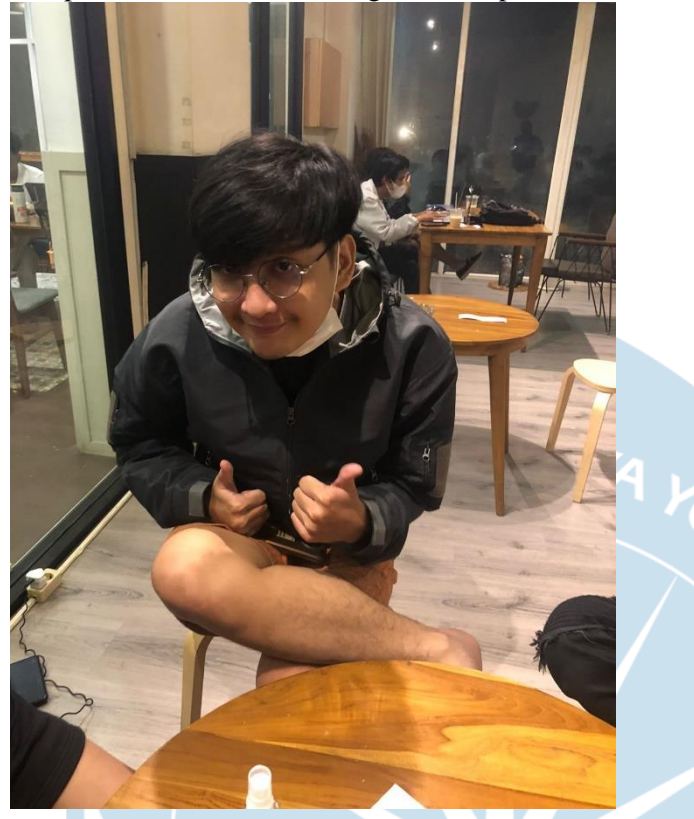

<span id="page-10-1"></span>Lampiran 5 Evaluasi Web Blog Pada Responden Hakia

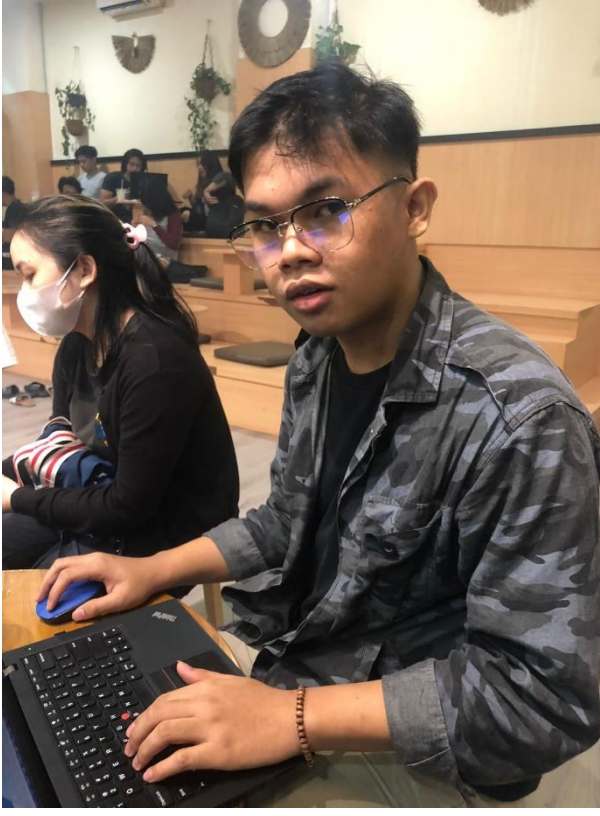

<span id="page-11-0"></span>Lampiran 6 Evaluasi Web Blog Pada Responden Eudia

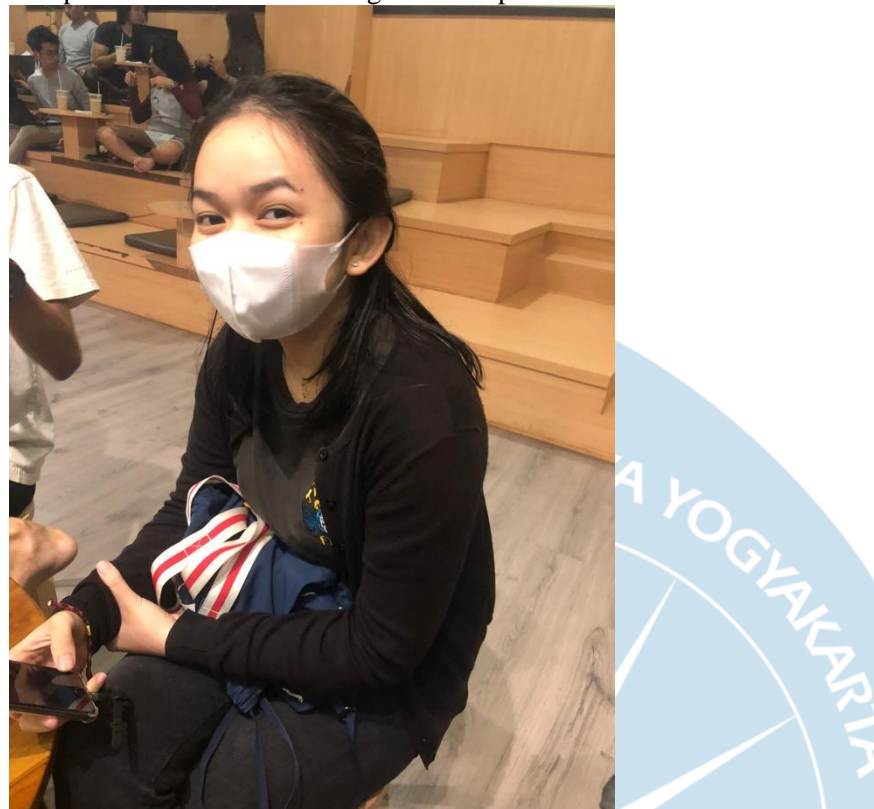

<span id="page-11-1"></span>Lampiran 7 Evaluasi Web Blog Pada Responden Jodi Simanjuntak

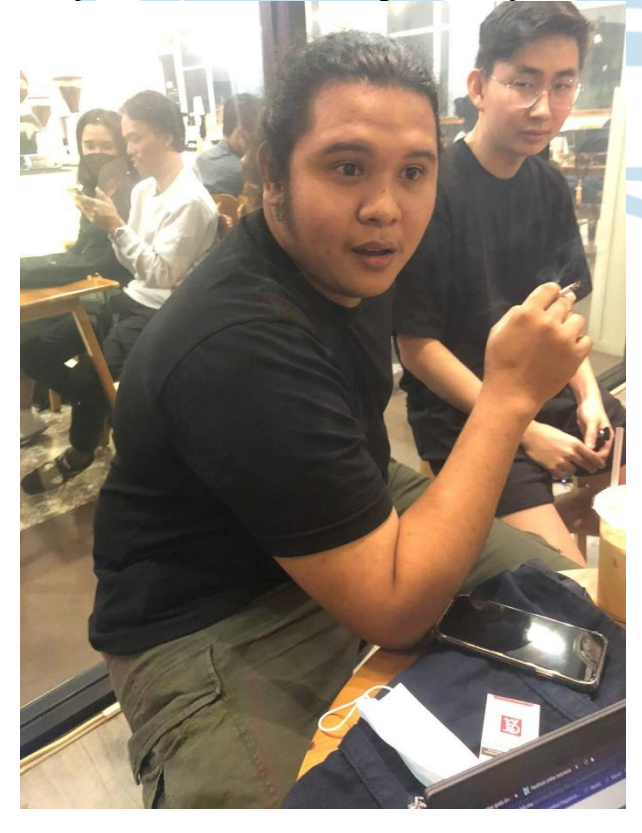

<span id="page-12-0"></span>Lampiran 8 Evaluasi Web Blog Pada Responden Titus Primandanu

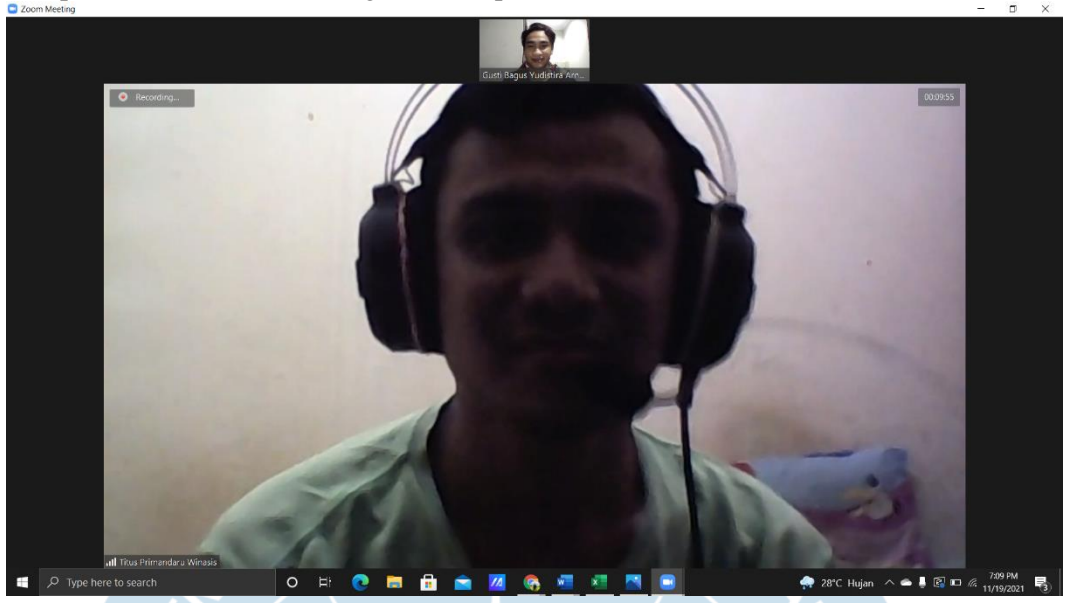

Lampiran 9 Evaluasi Web Blog Pada Responden Gusti Bagus Rendika

<span id="page-12-1"></span>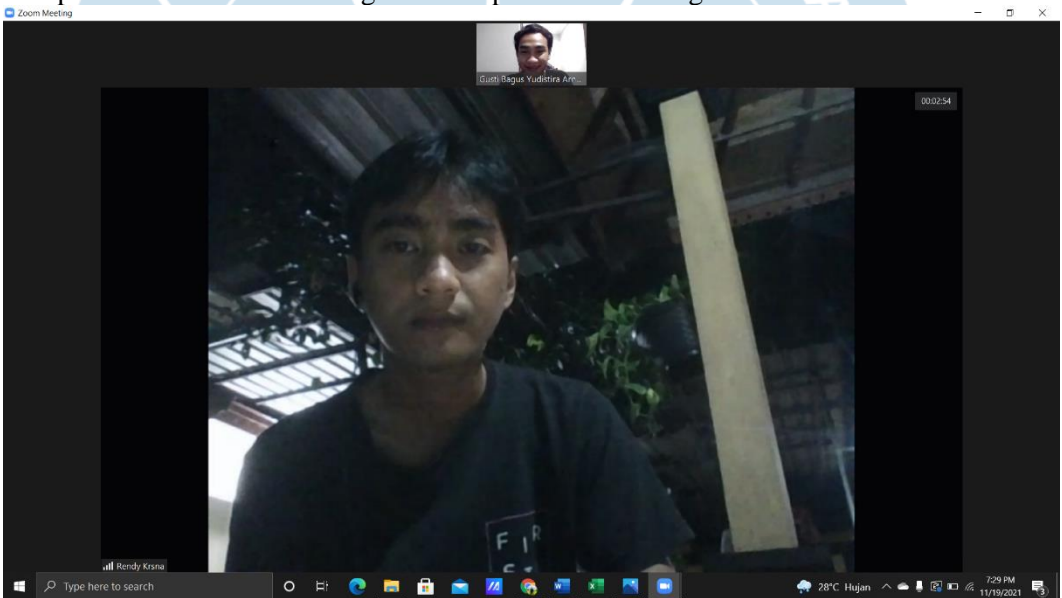

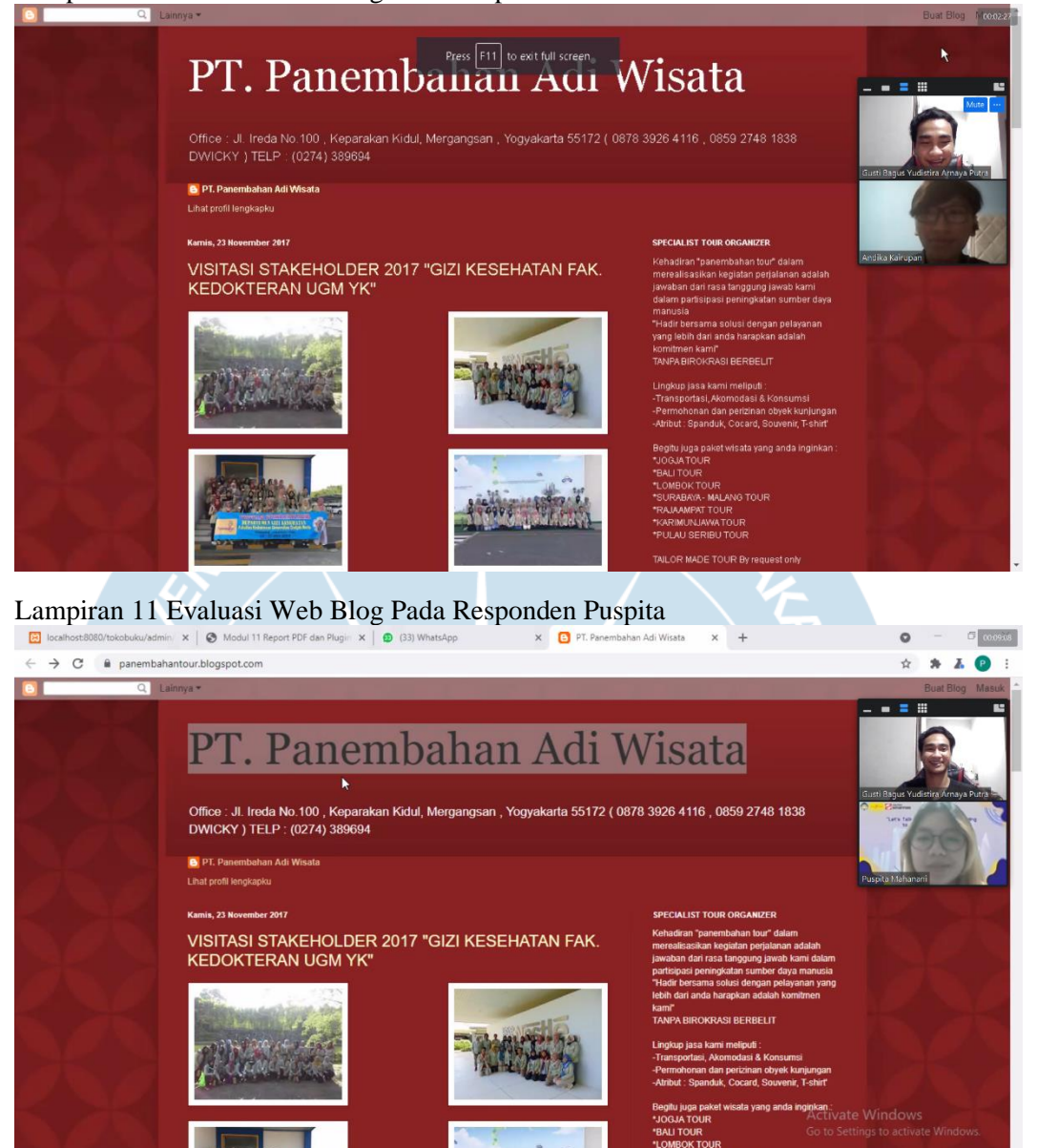

#### <span id="page-13-0"></span>Lampiran 10 Evaluasi Web Blog Pada Responden Andika Steven

<span id="page-13-1"></span>**COMP 2018** 

编

#### <span id="page-14-0"></span>Lampiran 12 Evaluasi Web Blog Pada Responden Ami

<span id="page-14-1"></span>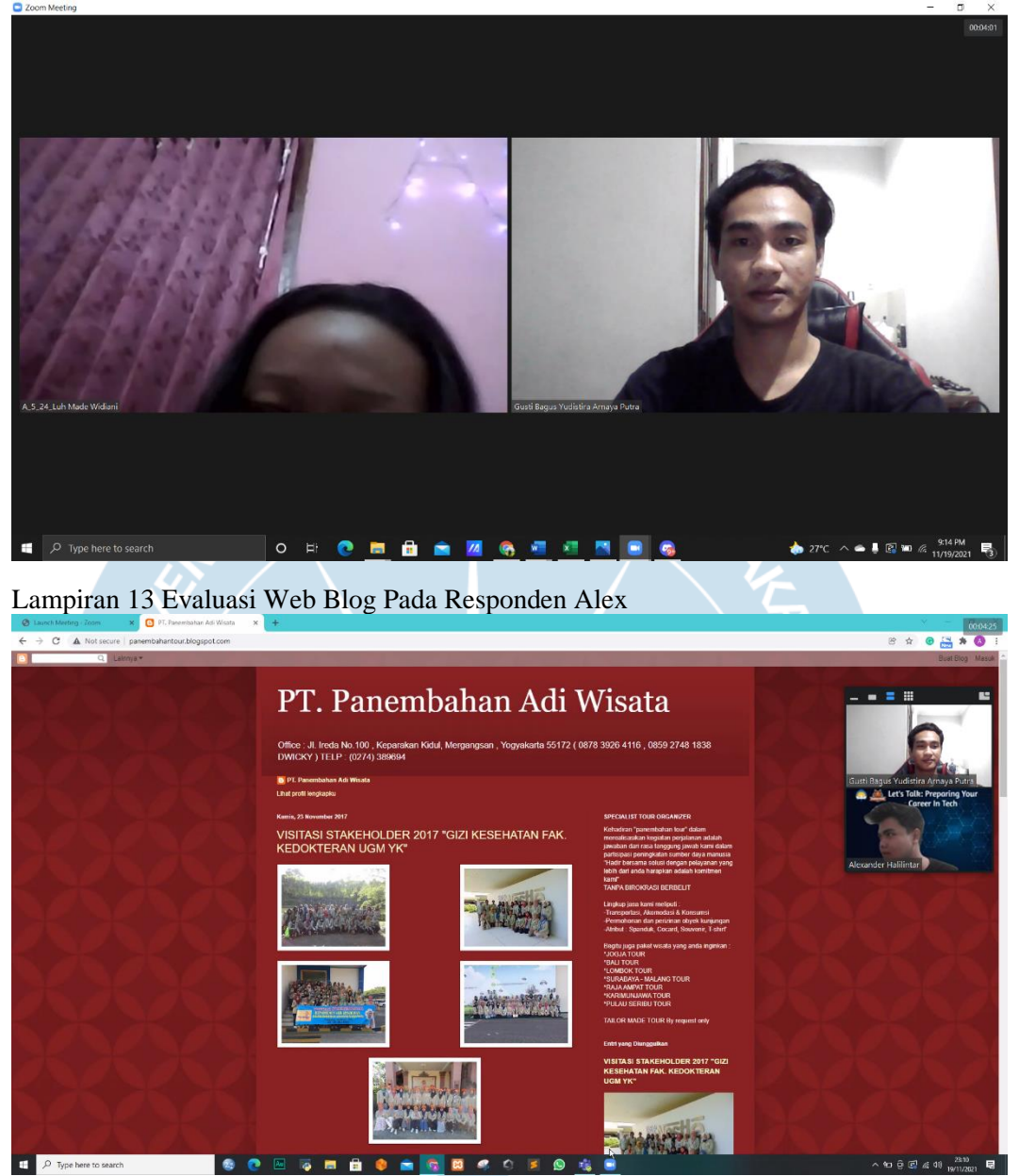

#### <span id="page-15-0"></span>Lampiran 14 Evaluasi Web Blog Pada Responden Jorgen

<span id="page-15-1"></span>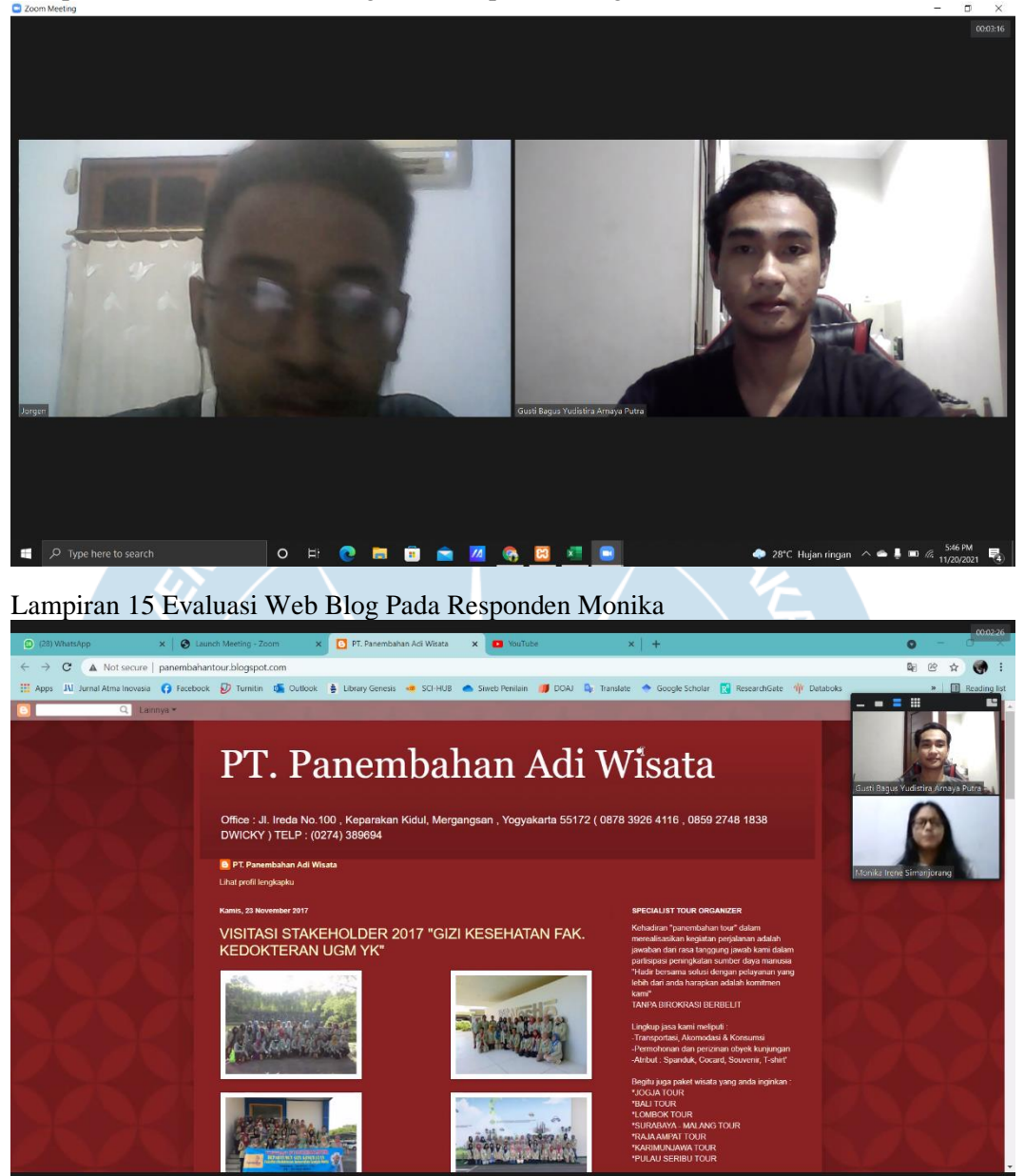

<span id="page-16-0"></span>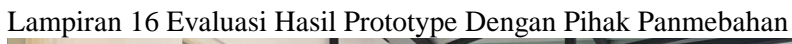

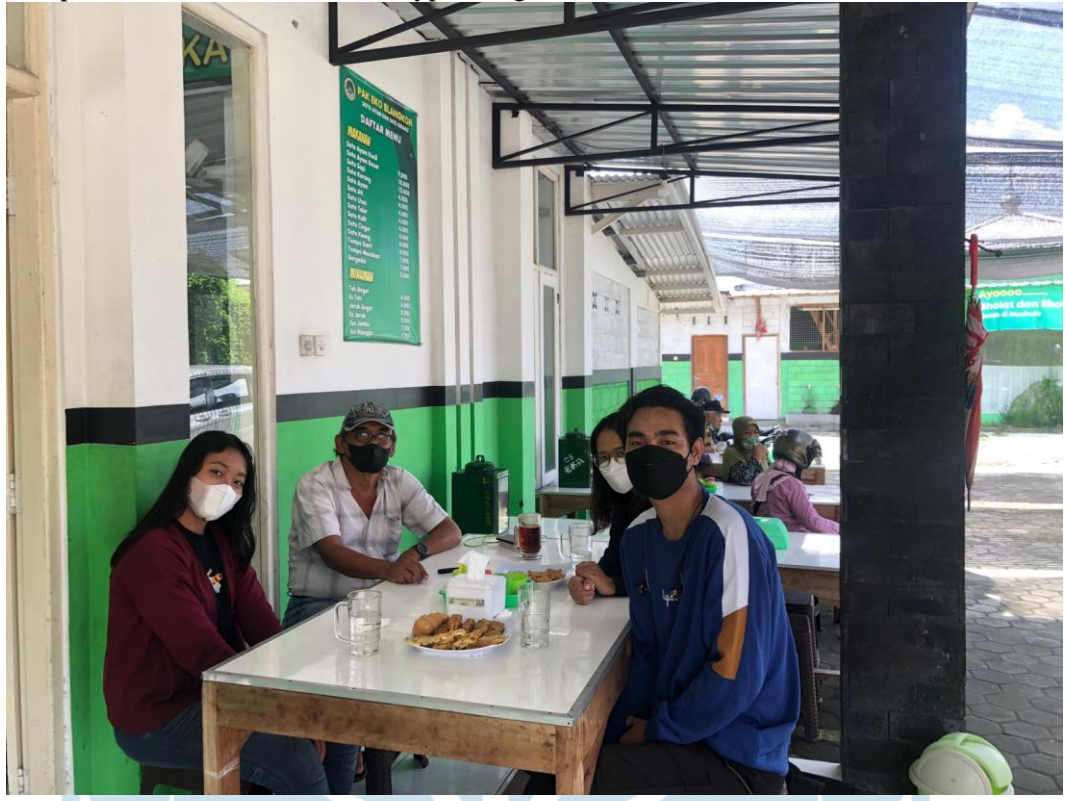

<span id="page-16-1"></span>Lampiran 17 Uji Coba Prototype Pada Responden Tri Wahyono

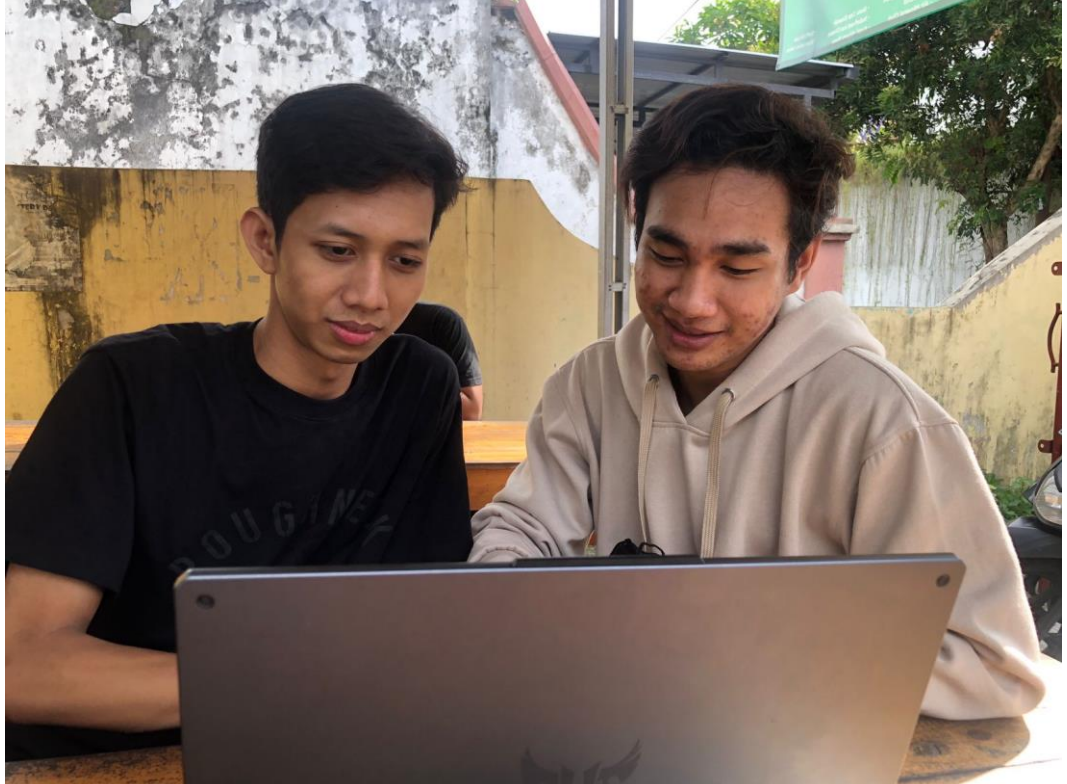

# <span id="page-17-0"></span>Lampiran 18 Uji Coba Prototype Pada Responden Ryan Jonathan

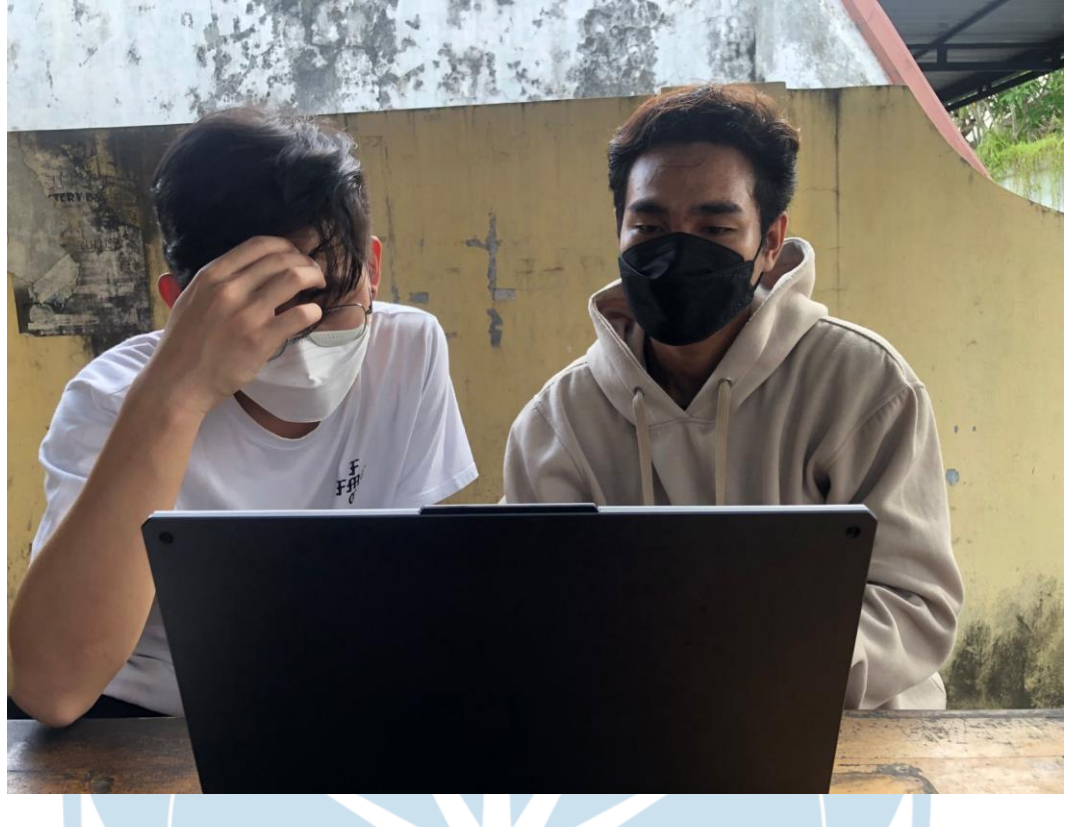

<span id="page-17-1"></span>Lampiran 19 Uji Coba Prototype Pada Responden Christiansen Paril

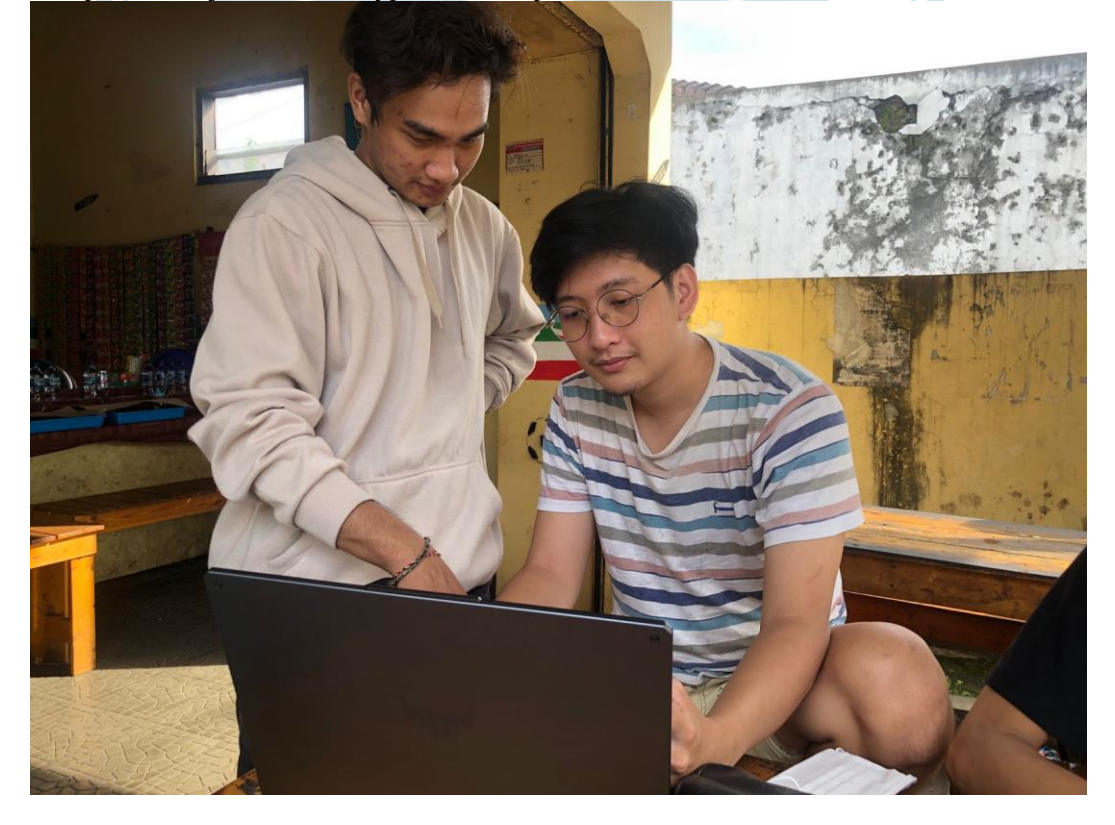

<span id="page-18-1"></span>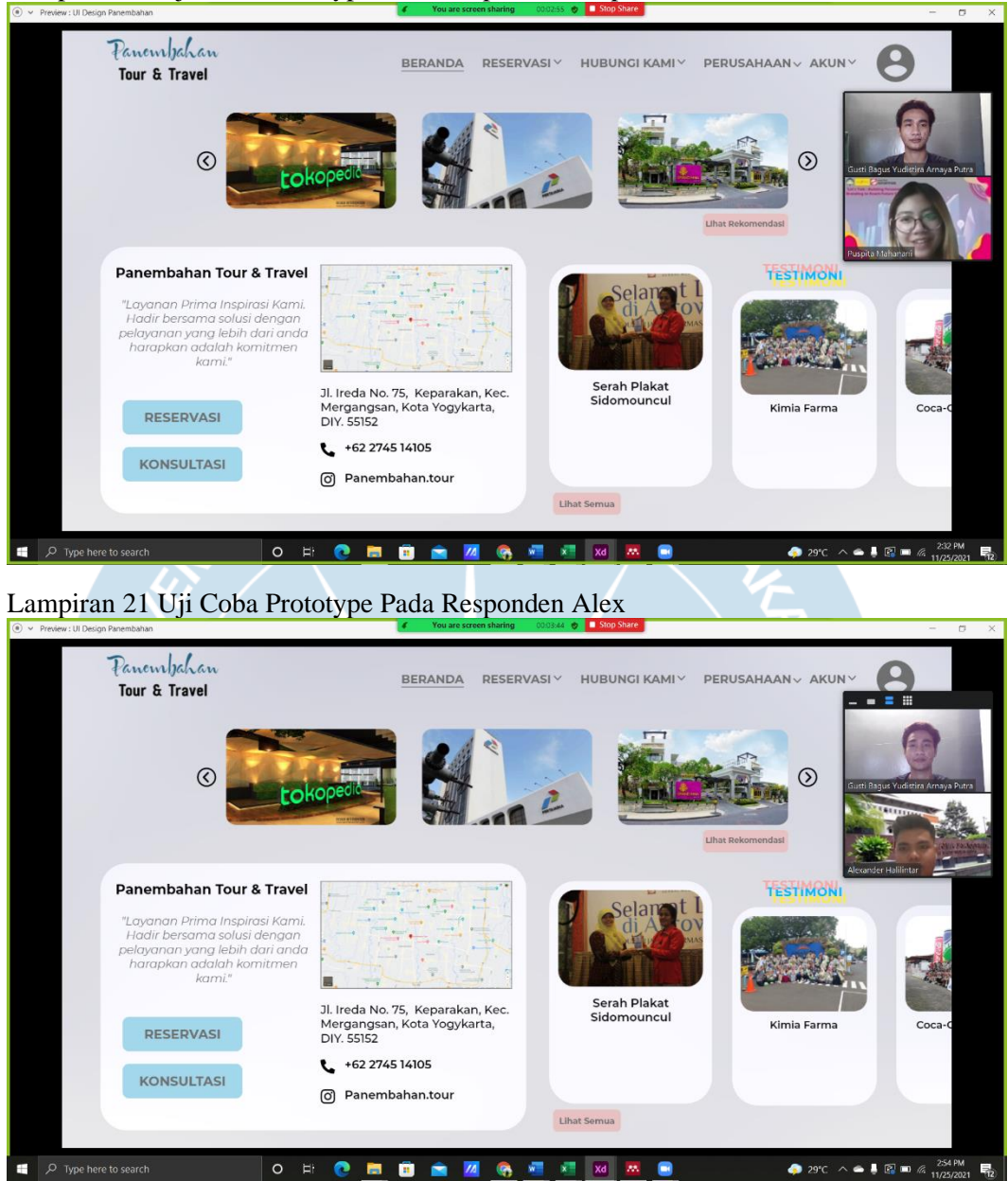

#### <span id="page-18-0"></span>Lampiran 20 Uji Coba Prototype Pada Responden Puspita

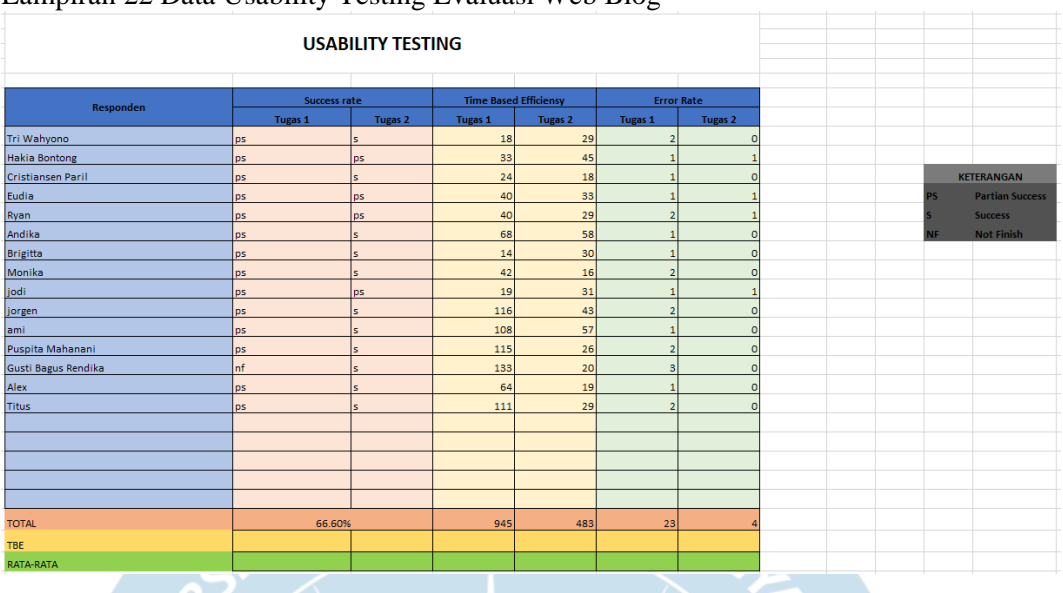

## <span id="page-19-0"></span>Lampiran 22 Data Usability Testing Evaluasi Web Blog

<span id="page-19-1"></span>Lampiran 23 Data Success Rate Uji Coba Prototype

 $\overline{\phantom{a}}$ 

# **USABILITY TESTING**

 $\mathbf{y}$ 

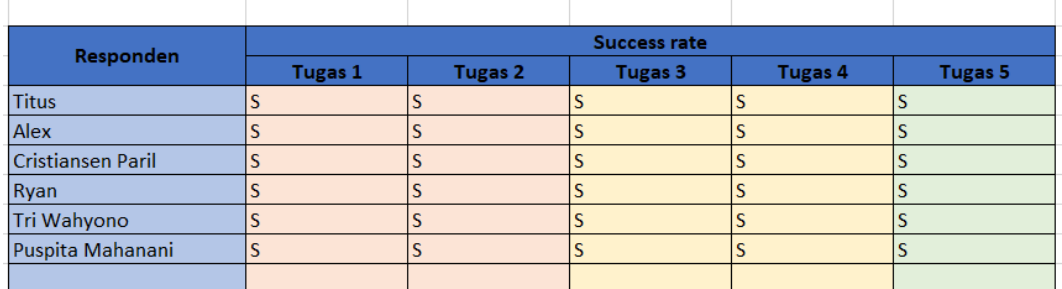

<span id="page-19-2"></span>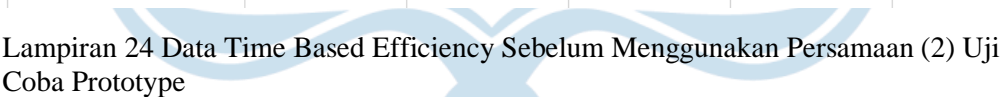

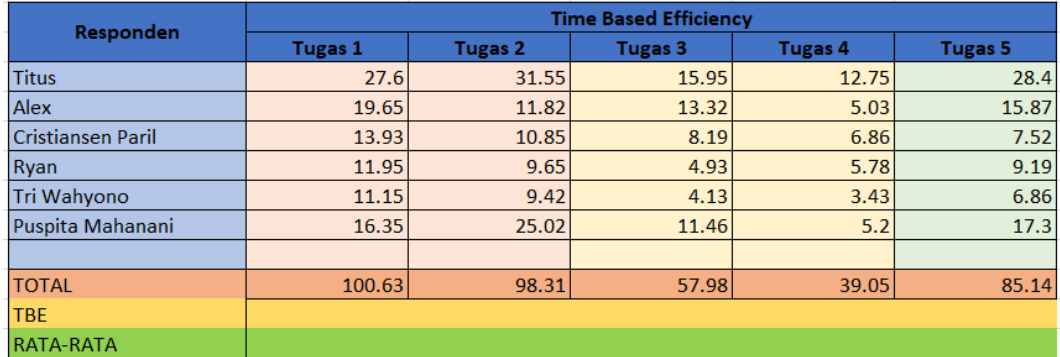

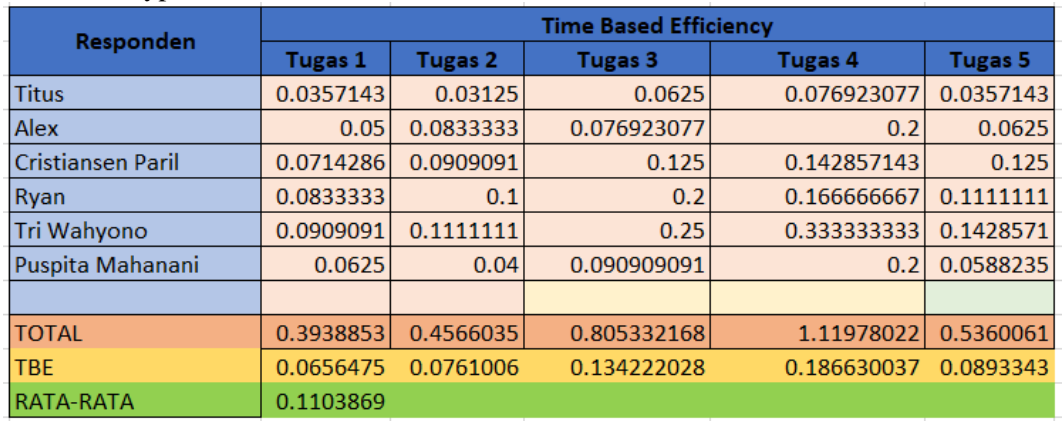

<span id="page-20-0"></span>Lampiran 25 Data Time Based Efficiency Sesudah Menggunakan Persamaan (2) Uji Coba Prototype

#### <span id="page-20-1"></span>Lampiran 26 Data Error Rate Uji Coba Prototype

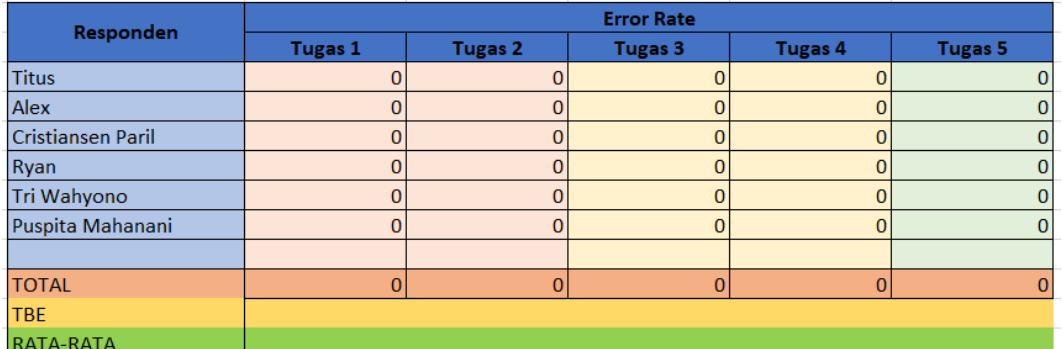

7.

## **Transkrip Wawancara Evaluasi Web Blog Dengan Usability Testing**

#### <span id="page-20-2"></span>**Lampiran 27 Transkrip Wawancara Evaluasi Web Blog Tri Wahyono**

Yudis : Oke usability pertama sama Tri, nanti ini kan ada 2 tugas, tugas pertama

tu cari profil perusahaan, trus yang kedua memberikan komentar pada postingan.

Nah dimulai tugas yang pertama.

Tri : Profil perusahaan, yang ini ?

Yudis : Nah itu bukan bukan

Tri : Yang ini ?

Yudis: Iya, sudah

Tri: Trus yang kedua?

Yudis: Bentar, sreenshoot

Yudis: Oke lanjut tugas kedua, dimulai 1 2 3

Tri: Ini buat komentar?

Yudis: Ya tulis komentar di tugas, eh ini di postingan

Tri: oke, ini?

Yudis: ya udah benar.

### <span id="page-21-0"></span>**Lampiran 28 Transkrip Wawancara Evaluasi Web Blog Ryan Jonathan**

Yudis: Oke nanti disini kan usability testingnya tu kukasih 2 tugas, yang pertama mencari profil perusahaan panembahan, trus yang kedua tu memberikan komentar pada postingan. Nah sekarang tugas pertama dicoba, mulai 1 2 3 Ryan: apa ini? Yudis: coba cari sendiri Ryan: profil perusahaan ? wuih dimana, asem, ini? Yudis: bukan bukan Ryan: jadi aku harus cari yang benar?, wuih, ini? Ryan: Kok ga bisa dipencet, ga boleh dipencet ya? Yudis: bisa sih tapi itu bukan Ryan: yaampun, oh ini? Yudis: iya sudah. Yudis: nah ini sekarang tugas kedua, dimulai aja 1 2 3 Ryan: tugas 2 ini komen kan? Yudis: iya komen di postingan Ryan: eh mana ini Ryan: ini? Yudis: ya gatau Ryan: hee serius serius Yudis: pokoknya disalah satu postingannya dah Ryan: oh oke, ooooho, pas sudah Yudis: oke sudah

# <span id="page-21-1"></span>**Lampiran 29 Transkrip Wawancara Evaluasi Web Blog Christiansen Paril**

Yudis: nah ini, usability testing akan kuberikan ada dua tugas, nah disini tugas pertamanya tu mencari profil perusahaan panembahan, trus yang kedua itu nanti memberikan komentar pada postingan.

Yudis: Nah sekarang dicoba tugas yang pertama mencari profil perusahaan. mulai Chris: oke mencari profil perusahaan Chris: ini? Yudis: bukan Chris: ini? Yudis: bukan Chris: ooh ini? Yudis: iya udah benar Yudis: nah selanjutnya tu tugas kedua, tugas 2 tu memberikan komentar ke postingan. mulai Chris: postingan apa saja? Yudis: bebas postingan apa saja Chris: oke kita coba postingan pertama Chris: oh disini ada komentar Yudis: oke Chris: oke? Yudis: oke udah

#### <span id="page-22-0"></span>**Lampiran 30 Transkrip Wawancara Evaluasi Web Blog Hakia**

Yudis: ini kan aku mau usability testing ke web blognya panembahan perusahaan penelitianku. Nanti disinini keberikan 2 tugas, yang pertama itu mencari profil perusahaan panembahan trus yang kedua memberikan komentar pada postingan. Yudis: sekarang coba tugas pertama dulu ya, dimulai 1 2 3

Hakia: yang pertama?

Yudis: ya, mencari profil perusahaan

Hakia: itu kan?

Yudis: ee ga salah

Hakia: oke

Yudis : yaa itu

Yudis: tugas kedua itu nyari, oh bukan nyari, memberikan komentar ke beberapa postingan atau 1 postingan, dimulai 1 2 3

Yudis: ga salah itu

Hakia: ini ya?

Hakia: oke udah

Yudis: oke udah

#### <span id="page-23-0"></span>**Lampiran 31 Transkrip Wawancara Evaluasi Web Blog Eudia**

Yudis: nah jadi in kan usability testing ke web blog untuk skripsiku.

Yudis: nanti disini ada 2 tugas, yang pertama itu mencari profil perusahaan panembahan

**TMA JAV** 

Eudia: heem

Yudis: trus yang kedua itu memberikan komentar pada postingan

Eudia: heem

Yudis: nah yang pertama itu mencari profil perusahaan. Dimulai ya 1 2 3

Eudia hmmm, ini profilnya yang mana yang ini?

Yudis: dicoba aja

Yudis: nah bukan

Eudia: trus ini?

Yudis: bukan bukan

Eudia: dibuka semua (mencoba-coba), jadi yang ini bukan

Yudis: dicoba aja

Eudia: yang ini?

Yudis: Iya udah

Eudia: wow

Yudis: nah ya tugas kedua ini memberikan komentar pada postingan, dimulai 1

2 3

Eudia: komennya disini?

Yudis: ya dicoba coba aja

Yudis: bukan itu

Eudia: ini?

Yudis: ya udah

<span id="page-24-0"></span>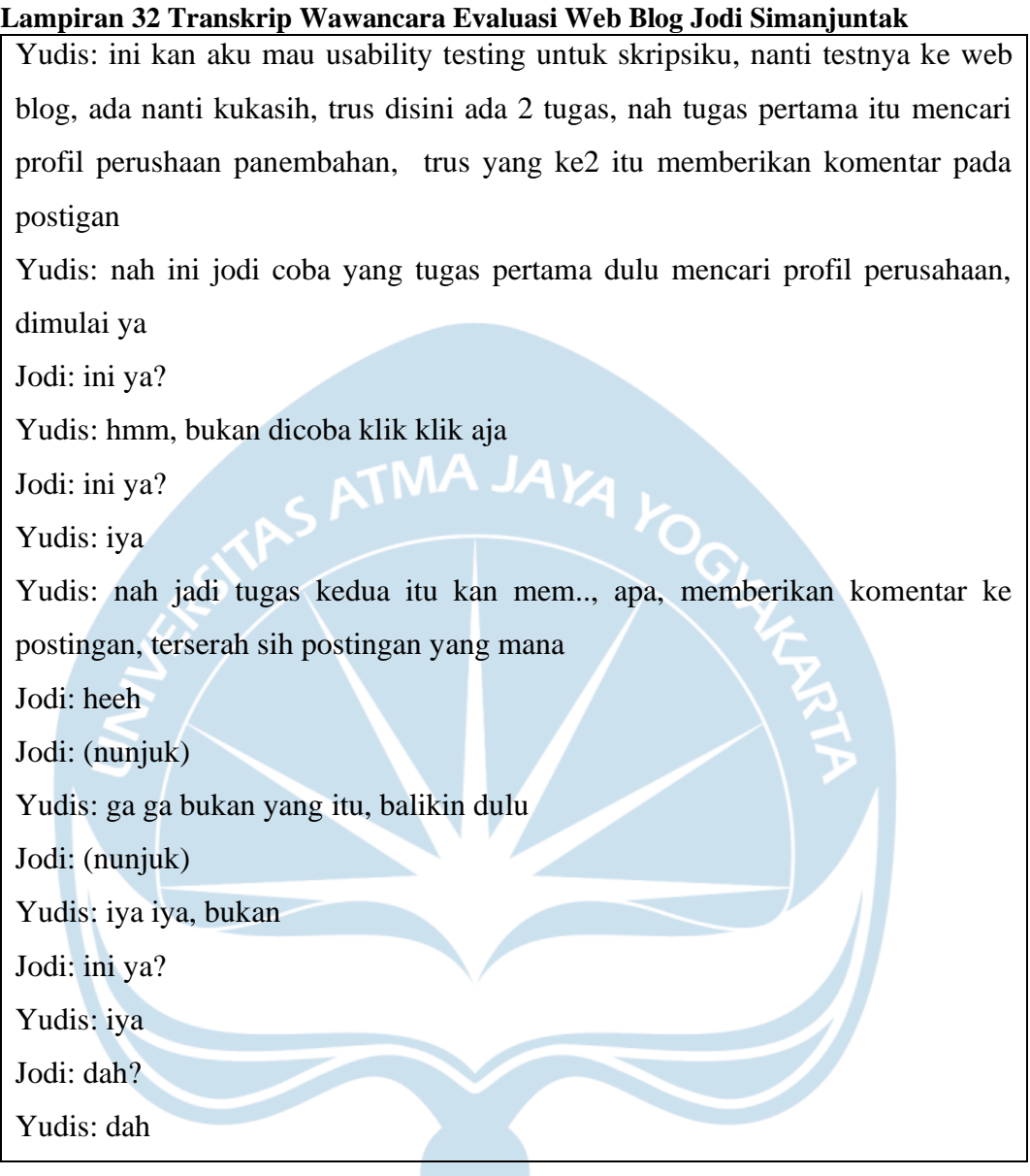

## <span id="page-24-1"></span>**Lampiran 33 Transkrip Wawancara Evaluasi Web Blog Brigitta Aldheane**

Yudis: pagi bri, ini aku mau uji coba web blog untuk usability testing ke web blog untuk skripsiku. Nanti Brigit, apa, kerjakan tugas ada 2, tugas pertama tu mencari profil panembahan, trus yang kedua itu buat, apa, mengirim komentar ke postingan

Yudis: nah sekarang coba tugas pertama mencari profil perusahaan. Dimulai ya 1 2 3

Brigitta: hah profil? Ini?

Yudis: ya

Brigitta: ini?

Yudis: dicoba aja

Yudis: ya udah

Yudis: trus kedua, tugas keduanya, apa namanya, membuat …

Brigitta: komen?

Yudis: ya buat komentar di postingannya, dimmulai ya 1 2 3

Brigitta: ini aku ngekomentar gitu?

Yudis: ya gatau, gaboleh kukasih tau kan usability

Brigitta: oooh, ini begini?

Yudis: (tertawa) oke udah makasih

Brigitta: (tertawa) oke sama sama

#### <span id="page-25-0"></span>**Lampiran 34 Transkrip Wawancara Evaluasi Web Blog Titus Primandanu**

Titus: ribut gapapa ya kak ya?

Yudis: gapapa, sama ini on cam bentar untuk sreenshoot bentar untuk bukti

Titus: bentar kak aku nyalain kamera dulu

Yudis: oke

Titus: oke udah, keliatan kak?

Yudis: udah udah

Titus: okok

Yudis: nah udah, kalo mau dimatiin lagi gapapa kok.

Yudis: Jadi gini tus, aku kan lagi skripsi ni tentang UI, aku mau tes, apa namanya,

usabilitynya, mungkin titus bisa buka ini link ini

Yudis: bentar-bentar

Yudis: nah ini ada kukirim di chat

Titus: langsung buka aja ya kak?

Yudis: ya buka aja

Titus: ok kak udah masuk ni kak, lalu gimana ni kak?

Yudis: nah in ikan aku mau tes usabilitynya, nanti kukasih tugas, untuk tugas pertama tu mencari profil perusahaan di blog itu, sama kedua itu menulis komentar di postingannya, ngerti, ngerti ga?.

Yudis: Mungkin bisa sambil share screen

Titus: ok udah keliatan ga kak blognya?

Yudis: nah sudah, nah nanti ini sambil kuhitung waktu lamaya titus nyari nyelesaikan tugasnya.

Titus: ok iya

Yudis: nah tugas pertama tu nyari profil perusahaan trus yang kedua tu nulis komentar di postingan, paham, dah paham?

Titus: oke, oke kak, cari profil lalu tulis komentar?

Yudis: ya, tugas pertama dulu, cari profil ya, ini kuhitung waktunya dari sekarang ya 1 2 3

Yudis: bisa diklik klik kok bebas, cari profil perusahaan

Titus: oh ini ya?

Yudis: iya, tapi dia ada menunya sendiri.

Yudis: Ya itu isinya tapi ada menunya sendiri.

Titus: oh

Yudis: nah itu dia benar, yang tadi itu bener

Titus: salah masuk aja aku tadi ya?

Yudis: bukan, cuma emang karna blognya ini ngga pernah diurus sama pemiliknya, jadi dia..

Titus: ooh

Yudis: tempatnya udah bener ya itu karna pemilik ga pernah ngurus jadi salah gitu.

Yudis: Trus coba lanjut ke tugas 2, tugas 2 itu nulis komentar di postingan ya, kuhitung waktunya dari sekarang ya

Titus: ok kak

Yudis: nah itu udah bener kok

Titus: ok

Yudis: menurut titus blognya kaya gimana tus?

Titus: kalo yang aku tau ya kak, ini tu blognya kalo kita, dari komen ya, ini tu agak susah karna terhalang cookie ada semacam add blocknya gitulah. Lalu untuk menemukan profil perusahaan itu agak sedikit sulit kak, karna agak tersembunyi gitu kecil gitu

Yudis: iya iya

Titus: iya jadi gak keliatan

Yudis: sebenernya, coba Kembali, coba kebawah lagi dikit, itu itu yang dibawah

Yudis: nah itu Yogyakarta tour organizer, atas dikit atas dikit

Titus: ini ya kak?

Yudis: keatas dikit, lagi, lagi nah itu yang dikanan, Yogyakarta tour organizer, nah dia

Titus: ooh

Yudis: nah dia, dia malah taruh disini kan seharusnya yang lihat profil lengkapku itu harusnya.

Titus: iya, harusnya lihat profil lengkapku itu kak

Yudis: iya harusnya disitu.

Yudis: Trus dari segi tampilan gimana?

Titus: kalo tampilan sejauh aku sih menarik kak, cuma agak apa ya, merahnya ini agak monoton gitu lo, maksudnya kalo warnya diubah sedikit kaya apa gitu masih bagus

Yudis: hmm oke, mungkin itu aja sih tus

Titus: ok kak, itu aja ya

Yudis: yoi

Titus: udah itu kak, itu aja kan, mungkin ada lagi yang lain dibantu?

Yudis: ya itu aj sih, makasih ya tus ya

Titus: ok sukses ya kak

Yudis: makasih tus

Titus: saya leave ya kak

Yudis: yuuk

# <span id="page-27-0"></span>**Lampiran 35 Transkrip Wawancara Evaluasi Web Blog Gusti Bagus Rendika**

Yudis: jadi gini ni,

Rendi: bentar

Yudis: kan ini mau tes usability testing ke web blognya panembahan

Yudis: nah ini nama perusahaannya PT. panembahan adi wisata.

Yudis: Usability testing tu ngetes, apaya, kaya ngetes kegunakan atau fungsi dari sistem gitu. Nanti disini tak kasih 2 tugas, yang tugas pertamanya tu lihat profil perusahaan, sama yang kedua tulis komentar di postingannya, paham?

Rendi: dah, yang pertama

Yudis: ya, sekarang coba tugas yang pertamanya dulu itu mencari, apa, melihat porofil perusahaan, ini waktunya juga tak hitung sih lama waktunya ngerjain, mulai ya 1 2 3

Rendi: ini melihat profil perusahaan?

Yudis: iya

Yudis: Ya menang gitu tapi tempatnya bukan kaya gitu

Rendi: (tertawa) website apa ini?

Yudis: (tertawa) yang itu makanya di tes

Rendi: ini beranda

Rendi: Ngga ketemu

Rendi: Dimana ini profilnya

Rendi: Masa harus masuk?

Yudis: ya, ga ga harus masuk

Rendi: ngga ketemu, mana profilnya

Yudis: ya udah udah, nah itu tak nyatain gagal

Yudis: Ini dia bawah bawah, dibawah, yogyakarta atas dikit, lagi dikit, lagi dikit, nah ini

Rendi: yaampun (tertawa)

Yudis: nah trus yang kedua, balik dulu, nah yang kedua itu nulis komentar dipostingan, waktunya dimulai

……

Rendi: dah

Yudis: oke

Yudis: Dah, dah selesai

Rendi: udah ni?

Yudis: ya komentarnya yang itu

Rendi: (tertawa) kalo komentar oke, tapi yang profilnya itu ee, paling ngga kalo dia mau buat profil ya harus bikin disini lah (nunjuk menggunakan Kursor)

Yudis: ya seharusnya memang disitu sih. Itu makanya itu tak….

Rendi: tapi kenapa, kenapa kalo, kenapa dia kalo ini ngga bisa diklik, tapi pas dia masuk komentar, eh ke, apa namanya, blog ini dia berfungsi (nunjuk kursor) ada link disini untuk kembali ke home (beranda)

Yudis: iya itu bisa, ya itu profilnya aja sih, makanya diuji coba biar, apa, perancangan selanjutnya tu kesalahannya ga sama

Rendi: iya soalnya dia, kalo dari segi profil ya kalo dia ngikutin dari urutan postingan ya dia ngiranya ini postingan

Yudis: iya

Rendi: harusnya taruh di atas, paling tidak ada menu profil kek disini, atau disini, ni lihat profil lengkapku ini juga apa fungsinya juga (tertawa)

Yudis: (tertawa)

Rendi: trus apa trus habis itu?

Yudis: nanti mungkin lagi

Rendi: udah?

Yudis: iya

Yudis: nanti setelah, apa , desain yang baru jadi, mungkin tak wawancarai lagi

Rendi: oke

Yudis: ya recordnya tak matiin

# <span id="page-29-0"></span>**Lampiran 36 Transkrip Wawancara Evaluasi Web Blog Monika Irene**

Yudis: oke jadi ini aku mau usability testing ke web blognya panembahan, objek skripsiku

Yudis: nanti aku kasih tugas, ada 2 tugas, yang pertama itu mencari profil

perusahaan, trus yag kedua itu menulis komentar di postingan blog itu,

Monik: heem

Yudis: oke, jadi sekarang tugas pertama dulu cari profil perusahaan, dimulai

Monik: eh bentar bentar

Yudis: ya itu salah, bukan dia

Monik: ini toh?

Yudis: bukan bukan

Yudis: Profil tentang perusahaan

Monik: oh ini? Yudis: yoi. Udah selesai. Yudis: trus tugas kedua, tulis postingan di.., eh tulis komentar di postingan. Yudis: oke mulai Monik: ini bebas ya gini gini ya? Yudis: ya bebas Monik: atau gimana? Yudis: ya bebas bebas. Yudis: oke selesai TMA JAYA Monik: oke ini Yudis: trus mau nanya nanya dikit, gimana tampilannya dari blog itu? Monik: hmm kalo aku ke ini sih, yang apa tadi tu tugas pertama? Yudis: ya, profil Monik: profil itu loo Yudis: ya. Kalo bisa mending taruh link gitu loo, kaya yang gini ini kan tinggal kau klik gitu masuk Yudis: ya, hmm Monik: jadi jangan kaya di scroll dibawah gitu Yudis: oke Monik: gitu sih. Monik: kalo komentar kan emang dibawah Yudis: iya Monik: gitu aja sih Yudis: itu aja? Monik: yoi Yudis: oke baik, terimakaasih monik Monik: okay

#### <span id="page-30-0"></span>**Lampiran 37 Transkrip Wawancara Evaluasi Web Blog Jorgen**

Yudis: jadi gini, kan, usability testingnya tu web blognya panembahan adi wisata.

Yudis: nah nanti disini ada 2 tugas. Tugas pertamanya itu mencari profil perusahaan, trus tugas keduanya itu menulis komentar di postingan, di postingannya blog ini Jorgen: menulis komentar di psotingan (mikir) Yudis: oke, dah paham? Jorgen: boleh Yudis: oke dimulai tugas pertama ya itu mencari profil Jorgen: oke boleh Yudis: ya, itu bukan dia salah **KA YO** Jorgen: itu bukan ya? Salah? Yudis: ya Jorgen: mencari profil profil pt panembahan kan? Yudis: ya Jorgen: ternyata susah juga ya. Jorgen: Sampai bawah sini ga ada dicari. Jorgen: Bukan juga, ini lagi Yudis: (tertawa) Jorgen: susah susah. Jorgen: coba lihat profil aja dulu Yudis: (tertawa) Jorgen: bukan ya. (tertawa). Jorgen: Susah ternyata ya bloggernya ya Yudis: yoi Jorgen: padahal Cuma blog loh ini, tapi susah banget, lihat profilnya doang. Jorgen: Hmm. Bentar ya. Jorgen: Berandanya ini lagi (tertawa). Apa coba ini?, profilnya paling cuma ini kayanya deh Yudis: tentang perusahaan Jorgen: ooh lebih ke tentang perusahan ya? Yudis: ya Jorgen: ini doang? Yudis: iya iya

Jorgen: tentang pt panembahan adi wisata..

Yudis: ya, iyaa iya

Jorgen: wah gila (tertawa)

Yudis: (tertawa)

Jorgen: gila, gila banget sumpah

Yudis: ya gimana.

Yudis: Lanjut lanjut tugas 2 tugas 2

Jorgen: berapa detik aku itu karena ini

Yudis: tugas 2. Lanjut tugas 2 menulis komentar di postingan

Jorgen: postingan mana aja boleh?

Yudis: ya bebas. mulai

Jorgen: bentar kalo aku tulis disini boleh tidak.

Jorgen: apa aja ya?

Yudis: ya bebas

Jorgen: sangat keren, gokil, gapapa ya kalo tulis disini ya?

Yudis: yagapapa kirim aja

Jorgen: sangat baik, gokil, sanagat keren

Yudis: oke selesai

Jorgen: woi ini login untuk apa?

Yudis: ooh ini sih karna kamu ga login ke blognya

Jorgen: ooh, sudah, jadi gapapa gini ya

Yudis: iya, itu tugasnya dah selesai sih tadi ni, yang kedua

Jorgen: dah gitu aja?

Yudis: ya usabilitynya dah seelesai.

Yudis: Trus menurutmu tampilan blognya gimana?

Jorgen: pertama sih menurutku, kalo kita pake blog gitu sebaiknya jangan ya,

kalo apalgi kalo pake perushaaan gitu ya.

Jorgen: bagusnya tu, hm, punya web profil sendiri gitu

Yudis: ya, ini makanya di usability, supaya apa, buat di, buatkan webnya

Jorgen: ya, jangan pake hmm, apa namanya, blog gini.

Jorgen: trus yang kedua, kalo pake blog sih ya, gimana ya, bagusnya tu jangan, harus ada tombol tombol gitu, tombol kaya, tau kaya mungkin profil perusahaan, perushaan gojek, perusahan gojek, kasih contoh disni bolehya ?

Yudis: iya

Jorgen: perusahan gojek. jadi maksudku tu, bentar ya.

Jorgen: Dia, ini pt panembahan sih pake blog gini sih agak kurang, sebenrnya tampilannya begitu kurang menarik sih. Orang kalo disuruh lihat profil, orang pasti akan ngeklik ini gitu kan (nunjuk). Tanpa mereka sadari profil mereka itu yang ini loo (tertawa)

Yudis: (terawa)

Jorgen: ga, maksdunya kalo, cuma segini sebaiknya kau naruh foto, dan ini bagusnya ga diabwah sini, harusnya diatas, paling atas

**MA JA** 

Yudis: ya itu karna postingan, makanya dia trus turun kebawah

Jorgen: ya kan, nah mau ku tu buat seperti kaya gojek gini ni. Ketika diklik ada company, homenya apa, partnernya apa, karirnya apa, emang ga harus banya, yang penting tu paling kaya, apasih, paling di pt panembahan tu dia tentang, ee apa, apa tadi tu, company profilenya tu disini, trus home, about, contanctnya. Jadi kepisah tu sama yang ini, kepisah sama yang mereka publikasikan gitu.

Jorgen: Ya paling itu aja sih

Yudis: oke baik

Jorgen: ada yang mau kutambahin mungkin?

Yudis: ya untuk

Jorgen: mungkin ada lagi yang mau ditanyain?

Yudis: loo, harusnya aku yang nanya itu (tertawa)

Jorgen: aku mau nanya, maksudnya kau mau nanya lagi ga gitu maksudnya, mungkin ada lagi yang mau kau tanyakan ke aku

Yudis: itu aja sih

Jorgen: ooh gitu ya

Yudis: (tertawa)

Jorgen: soalnya aku dah terbiasa, aku dah terbiasa testing disini beberapa hari yang terakhir disini

Yudis: keblaik kebalik

Jorgen: aku jadinya nanya orang yang testing kau, padahal orang yang testing

harusya nanya

Yudis: oke oke, recordnya kuamtikan

Yudis: oke

## <span id="page-34-0"></span>**Lampiran 38 Transkrip Wawancara Evaluasi Web Blog Puspita**

Yudis: jadi gini, ini kan aku mau usability testing untuk skripsiku, apa namanya,

UI

Ita: heeh

Yudis: ini usability testing ini kegunaannya tu nanti unutk mencari tau kegunaan dari web blog ini, apakah baik apa buruk

Ita: ya

Yudis: tugas pertamanya tu mencari profil perusahan panembahan adi wisata, nah coba dicari ya, mulai

Yudis: Nah itu bukan dia, memang tulisan profil tapi tempatya bukan disitu Ita: oo disini ya?

Ita: Bukan disini… ini aku coba coba boleh kan?

Yudis: iya iya boleh

Ita: dimana?, kok bukan disini juga ya, kita coba liat, atau sama?

Yudis: bukan. sama, cari lagi cari lagi

Ita: eh.

Ita: Dia bukan?

Yudis: ya dicoba ocba aja

Ita: ini kah?

Yudis: coba aja, ya itu makanya…

Ita: wah kok susah

Yudis: ya itu makanya aku uji coba blognya ini, cari yang kurang kurang

Ita: oooh, ga ah ga ada, ga ada profilnya

Yudis: (tertawa) ada ada

Ita: hah, lah kalo ada, berarti dimana?

Yudis: dimana ayo

Ita: yang ini kah? masa ini.

Yudis: hmmm

Ita: heh, harusnya kan kalo profil lengkap gitu kan harusnya keluarnya profil kan? Yudis: ya ini

Ita: oh ini ini ini

Yudis: yaya, nah itu bisa diklik yang Yogyakarta tournya

Ita: oh ini bisa diklik

Yudis: susah kan?

Ita: susah. susah banget

Yudis: yaya posisinya ga bagus, itu makanya di usability

Ita: ya, kurang ini. Usabilitynya terlalu susah

Yudis: balik lagi, yang awal.

Yudis: Nah sekarang tugas kedua itu tulis komentar ke postingannya, dimulai ya Ita: komentar?

Yudis: ya komentar

Ita: mana? Oh ini

Yudis: di psotingan, postingan

Ita: emang ini bukan postingan? Ini postingan looh

Yudis: mana, oh yaya, coba, di coba coba aja

Yudis: oke udah bener

Ita: kok gamau

Yudis: ya udah udah itu

Ita: ni dah bener ya

Ita: oo ini ya

Yudis: nah tugasnya dah selesai.

Yudis: Nah jadi aku mau nanya sediki gimana tentang tampilan sama tugas tugasnya tadi tu, di blog ini. Menurutmu bagaimana?

Ita: kalo menurutku kaya nyari nyari profil dan lain lain tu agak susah ya. Karna kan di paling atas tu ada tulisan lihat profil lengkapku gitu kan, orang orang pasti mikirnya pasti klik itu, jadi harus, mungkin bisa diperbaiki lagi

Yudis: oke, trus apa lagi?

Ita: yang ini, yang komentar ini, kalo kita ga daftar dia ga bakal muncul namanya kita ya?

Yudis: bukan daftar sih, lebih tepatnya loginnya, login sebagai user

Ita: yaya. kalo dia ga login itu ga keliatan?

Yudis: ya ga keliatan

Ita: selebihnya bagus sih, cuma yang bagian itu aja sih. Masa profil dibawah gitu.

**MA JAYA** 

Yudis: oke

Ita: gitu sih

Yudis: oke sekian, itu aja sih

Ita: okeee

Yudis: yoi, makasih ta

Ita: okee sama sama

# <span id="page-36-0"></span>**Lampiran 39 Transkrip Wawancara Evaluasi Web Blog Andika Steven**

Yudis: oke andika

Andika: yaa

Yudis: jadi gini dik, aku mau usability testing untuk skripsiku, usability testing di web blognya panembahan. nah nanti disini aku kasih kau tugas ada 2, yang pertama tu melihat profil perusahaan, trus yang kedua itu tulis komentar di postingan, nah nanti di setiap tugas ni ku hitung waktunya. Jadi ada ku record Andika: ya

Yudis: sekarang dimulai tugas yang pertama, yaitu melihat profil perusahaan, mulai ya

Andika: okey. Profil perusahaan inii… in ikan? Lihat profil lengkapku

Yudis: ya coba diklik aja.

Yudis: Bukan bukan balik

Andika: oke balik. Ini ya?

Yudis: coba aja

Andika: coba aja (tertawa). Special tour, ini tentang, ini bukan sih?

Yudis: ya itu sama sih, cuma ada menunya sendiri, ada tempatnya sendiri Andika: ooh

Yudis: ya

Andika: ini sama aja. Yogyakarta tour organizer. (bisik bisik sendiri). Oo ooh ini kan?

Yudis: ya, yok yok, ini diklik Andika: owalah Yudis: yoi. Sudah Andika: oo okok Yudis: sisinya aneh kan? (tertawa) Andika: ya aneh sih, soalnya sidebarnya, (tertawa), sisi sampingnya gini jadi bingung Yudis: sidebar sidebar, siweb (tertawa) Andika: (tertawa) Yudis: balik lagi dik, tugas 2 tugas 2 Andika: tugas 2, tugas 2 ngapain? Yudis: tugas 2 itu tulis komentar di postingan, dimulai ya Andika: ini sembarang kan? Yang mana aja? Yudis: ya bebas postingan yang mana aja Andika: oke, yang ini aja ah. Andika: Oh udah udah Andika: Oke tulis komentar, lihat fotonya dulu, weh sangat keren Yudis: UGM tu dik Andika: UGM? Yudis: yoi Andika: widih, sangat keren Yudis: wei jalankan tugasnya dulu, malah lihat foto Andika: (tertawa) sangat keren, publikasi. Yudis: oke. Selesai Andika: oh jadi unknown ya Yudis: ya kau ga login Yudis: Nah dari dari dari 2 tugas itu, gimana webblognya dik? Andika: pertama dari homenya dulu deh. Ini gimana cara kembalinya ya? Yudis: (terawa) cara Kembali pun ga tau Andika: (tertawa) ya, dari yang kau liat aja sendiri, cukup membingungkan kau liat, kau tau kan profil perusahaan kan ada biasanya di atas sini, di website website lain kan ada pilihan profil, home, dan pilihan lainnya

Yudis: hmm ok

Andika: jadi website ini agak kurang memudahkan bagi user gitu. Coba liat profilnya dan kayak, kayak apanya ya history historynya gitu lah.

Andika: Dan untuk pemberian komentar, sama juga agak masih membignungkan soalnya kayak gimana ya, kayak kurang menarik gitu, soalnya tampilannya kaya statis gitu trus sama semua, trus ini juga masih ada juga kaya spesialis tour organizer mendingan kaya dihilangkan aja (nunjuk) gitu aja sih.

Yudis: ok. nah ini juga kan masih blog juga ya, nah ini makanya aku mau buat yang websitenya, nah jading nanti tampilannya mau diperbaiki lagi trus makanya di uji usability testing dulu, supaya nanti di tampilan berikutnya tu ga ngulang kesalahan kaya yang seperti ini

Andika: oh ok

Yudis: begitu

Andika: sama ini juga ni ngapain ini, lihat profil lengkapku tapi ga ada isinya ga mencemirkan profilnya gitu

Yudis: ok

Yudis: mungkin itu aja sih dik

Andika: ok

Yudis: makasih banyak andika

Andika: iyaa

#### <span id="page-38-0"></span>**Lampiran 40 Transkrip Wawancara Evaluasi Web Blog Ami**

Yudis: nah, jadi disini saya mau, apa, uji coba usability testing di web blognya panembahan adi wisata. Nanii disini saya kasih tugas ada 2, yang pertama itu mencari profil dari penembahan, trus yang kedua itu tulis komentar di postingannya.

Yudis: Nah yang pertama, tugas yang pertama tu melihat profil lengkap, bukan profil lengkap sih, profil perusahaan. Dimulai ya

Ami: ok

Yudis: yoo

Ami: yang ini ya?

Yudis: dicoba aja.

Yudis: Itu bukan dia, coba cari lagi

…..

Ami: yang ini?

Yudis: yaya bener bener, nah ini tugas pertama udah bener, cuma ya itu posisinya agak salah.

Yudis: Nah sekarang lanjut ke tugas 2, coba lanjut balik dulu kembali.

Yudis: Nah tugas keduanya tu tulis komentar di postingan, dimulai

Ami: ini postingannya bebas?

Yudis: ya bebas, yang mana mana

Yudis: Okey,dah bener

Ami: ok

Yudis: nah, semua tugas udah selesai.

Yudis: Jadi sekarang mau nanya ini, jadi setelah ngerjain 2 tugas itu gimana, apakah, maksudnya kayak tampilan dari blog ini gimana atau apakah tugasnya agak susah dilakukan apa gimana?

IM YO<sub>C</sub>

Ami: sedikti membingungkan

Yudis: yang bagian mana?

Ami: karena kan biasanya kalo profil itu kan paling atas ya, maksudnya, tapi kalo

di blog ini tiba tiba di bawah. Jadinya agak bingung sih kita nyarinya

Yudis: trus dari tampilan, segi tampilan blognnya?

Ami: tampilannya ok (bingung)

Yudis: ok.

Yudis: Untuk usability testingnya itu aja sih. Udah selesai

Yudis: Makasih ami

# <span id="page-39-0"></span>**Lampiran 41 Transkrip Wawancara Evaluasi Web Blog Alex**

Yudis: jadi gini, ini kan web blognya perusahaan yang aku teliti

Alex: ya

Yudis: nanti di usability testing, untuk melihat apakah web blognya ini baik atau buruk.

Yudis: Nanti aku ada kasih tugas untuk dilakukan di blog ini, ada 2 tugas, yang pertama mencari profil perusahaan, trus yang kedua tulis komentar di psotingan, di postigannya di blog ini. Dah paham? Alex: ok, paham Yudis: nah sekaarng coba lakukan tugas pertama dulu, mencari profil perusahaan, dimulai ya Alex: ok. Ini di omongkan kan? Yudis: ya sambil dicari aja profilnya, dklik klik aja Alex: ok. Alex: Nah ini bukan dia. Wait wait Yudis: profil tentang perusahaan. Yudis: Nah itu bukan dia Alex: hmm. Ini po? Yudis: bukan bukan, coba cari lagi Alex: oh ini? Yudis: nah iya, oke tugas 1 selesai Alex: yaa Yudis: Kembali lagi kembali lagi, trus tugas keduanya tulis komentarnya di pstinganya blog ini Alex: ok Yudis: mulai ya …… Alex: ok, sudah Yudis: ok. Yudis: Nah dari tugasnya sih udah selesai. Trus mau nanya nanya di seputar blognya, tadi selama ngerjain tugas 1 sama 2 ada keluhannya ga? Alex: hmm, keluhannya mungkin di itu ya, cari profil perusahaannya, soalnya sepengetahuanku ya, kalo blog gini kan profil perusahaan diawal ya, soalnya tulisannya pt panembahan adi wisata ya Yudis: ya Alex: ya Yudis: itu betul sih

Alex: sama mungkin tata letaknya mungkin ya, mugkin UI ini terlalu lebih sulit ya, gak seperti apa ya kita..

Yudis: nah itu makanya kau lagi uji coba, apa namanya, makanya untuk ntar lagi di realisasikan ke desain yang baru

Alex: ok

Yudis: dah itu aja, ada lagi?

Alex: mungkin bisa dibikin lebih rapi lagi kak, mungkin bisa bibuat lebih rapi sama lebih bervariatif

Yudis: ok

Alex: ok ini juga tidak ada kontak pemesanannaya, oh ini ada, tapi terlalu bawah Yudis: okok

Alex: sama ini service fasilitasnya kan harusnya yang dijunjungkan ditaruh di awal itu, kalo sepengetahuanku

Yudis: yaya

Alex: itu aja sih

Yudis: ok mantap

# **Transkrip Wawancara Uji Coba Prototype Dengan Usability Testing**

# <span id="page-41-0"></span>**Lampiran 42 Transkrip Wawancara Uji coba Prototype Alex**

Yudis: ok dah ku record.

Yudis: Jadi gini ini kan hasil prototype dari web blog yang sudah di rubah ke versi websitenya, nanti kan ini mau uji usability testing, nanti kuberikan ada 5 tugas, yang pertama tu buat akun langsung sekalina masuk ke sistemnya, trus tugas kedua tu reservasi, trus yang ketiga itu konsultasi, konsultasi ini, tournya, trus yang keempat tu melihat profil perushaan, trus yang kelima itu mendatar magang. Ok paham?

Alex: ok paham paham paham

Yudis: ok, sekarng kita mulai tugas yang pertama dulu mendaftar akun sekalian masuk, ok mulai

Alex: okey

Yudis: request control

Alex: request remote control

Yudis: ok, dah bisa akses?

Alex: bisa

Yudis: ok mulai

Yudis: Nah iya itu ga usah diisi aja karna emang gabisa

Alex: ok, bentar bentar

Yudis: ok

Alex: langsung reservasi ya?

Yudis: bentar, belum belum. Tugas 1 selesai dulu

Alex: ok tugas 1 selesai

Yudis: selanjutnya tugas 2 itu reservasi. Dimulai

Alex: reservasi?

Yudis: ya

Alex: kirim, overview, dan konfirmasi

Yudis: ok selesai

Alex: ok, kemudian

Yudis: Kembali keberanda

Alex: konsultasi ya?

Yudis: bentar bentar.

Yudis: Ya tugas 3 konsultasi tapi balik keberanda dulu, dihitungnya dari beranda.

Yudis: Ok yang tugas 3 dimulai

Alex: ok, langsung kirim aja?

Yudis: ya, ya. Selesai

Yudis: balik keberanda lagi

Yudis: Trus tugas keempat tu melihat profil perusahaan. Mulai

Yudis: Ok

Alex: yook

Yudis: balik ke beranda lagi. Terakhir tugas kelima itu mendaftar magang. Mulai

Alex: daftar magang (mikir)

Yudis: ok selesai

Alex: siap selesai. Kembali keberanda

Yudis: ok boleh lihat lihat.

Yudis: Menurutmu gimana hasil desain UI dari yang sekarang sama sebelumya? Alex: hmm lebih baik yang sekarang ya, sama ini testimoninya ada ee, sebelumnya kan ga ada, kemudian bisa reservasi online, kemudian tempat, apa aitu namanya, kaya profil perusahaan udah rapi, udah diiniin sendiri, trus diliat testimoninya juga dah rapi. Udah ok sih kak, trus bisa konsultasi juga. Mungkin kalo aku ini, akun ini kurang tepat,

Yudis: jadi menurtmu apa?

Alex: soalnya kan kalo akun tu, lebih ke e-commerce gitu, kaya Traveloka gitu, kan ini kan masih dalam web kan ya

Yudis: ya

Alex: mungkin kalo aku buat akun gini kurang tepat

Yudis: jadi menurutmu dihilangkan atau gimana?

Alex: menurutku dihillangkan, menurutku kurang tepat aja, kalo bikin akun kurang tepat sih menurutku. Mungkin kalo dibuat diaplikasi, buat akun baru tepat Yudis: okok, jadi masukan juga

Alex: yah

Yudis: ok udah ada lagi saran?

Alex: udah sih, udah bagus

Yudis: ok mantap, makasih lex

Alex: ok, sama sama

# <span id="page-43-0"></span>**Lampiran 43 Transkrip Wawancara Uji coba Prototype Puspita**

Yudis: ok, disini kan kemarin kan ita kan udah ikut pengujian yang webblognya, nah sekrang ini pengujian yang prototype.

Yudis: Nanti disini ada kan 5 tugas , yang pertama itu buat akun sampai masuk ke, ininya, ke websitenya, trusyang kedua itu reservasi, trus yang ketiga itu konsultasi, konsultasikan tour yang diinginkan, trus keempat itu melihat profil perusahan, yang kelima mendatar magang. Nah sekarang ita coba tugas yang pertama itu dulu, daftar akun sekalian masuk. Dimulai ya

Ita: yak ok

Yudis: udah dapet control belum, udah ya?

Ita: harusnya sih udah ya, oh udah udah bisa

Yudis: udah?

Ita: tapi sabar ya lemot, ditempatku maksudnya

Yudis: ya

Ita: ini ga perlu diisi kan?

Yudis: ya ga perlu. Buttonnya aja

Yudis: Ok

Yudis: Balik ke beranda dulu. Ditempatmu ini ya, putus putus ininya?

Ita: sabar ya kak, ngelag soalnya

Yudis: ok, jadi nanti bagian isi isi datanya langsung diskip aja langsung buttonnya aja

Ita: ok, jadi ini langsung ke reservasi?

Yudis: ya. Tugas kedua reservasi, mulai

Ita: disitu udah keganti ya kak?

Yudis: ya udah

Ita: udah trus?

……

Yudis: ya uda, bentar

Yudis: Nah selanjutnya yang konsultasi.

Yudis: Balik ke beranda dulu

Ita: konsultasi

Yudis: konsultasi mulai

Ita: ooh bentar belum muncul, oh ok

Yudis: ok

Ita: ya udah

Yudis: dah

Yudis: Balik ke beranda lagi

Yudis: Nah yang keempat melihat profilperusahaan. Mulai

……

Yudis: Ok selesai

Ita: hah disitu udah muncul?

Yudis: ya udah.

Ita: disini belum muncul

Yudis: oiya? Wah pantes ini waktunya lama

Ita: yah udah udah

Yudis: balik keberanda lagi.

Yudis: Yang terakhir tugas kelima itu mendaftar magang. mulai

Ita: bentar bentar, belum muncul. Okok udah

Yudis: ok

Yak selesai

Ita: ok slesaii

Yudis: yee.

Yudis: Nah sekalian trus karna dah selesai ini. Mau nanya sedikit sama tentang, apa namanya, menrutmu gimana UI sebelumnya sama yang ini?

Ita: lebih enak diliat yang ini,

Yudis: ok

Ita: trus tulisannya juga udah sesuai itu loo, missal di perusahaan cari profil langsung ada, tentang kami gitu loo. Daripada yang blognya kemarin pusing sih dari yang log kemarin, paling warna websitenya lebih cerah biar ga monoton

Yudis: (tertawa) okok

Yudis: Dah ada lagi?

Ita: udah udah

Yudis: ok makasih ita

Ita: ya sama sama

#### <span id="page-45-0"></span>**Lampiran 44 Transkrip Wawancara Uji coba Prototype Titus Primandanu**

Yudis: maih bisa control ga?

Titus: masih kak

Yudis: jadi disini, kemarin titus kan udah ikut yang pengujian yang ini ya, weblog

yang sebelumnya kan

Titus: heem

Yudis: nah yang kedua ini, hasil desain yang sudah dibuatkan versi websitenya. Nah ini juga mau diiuji usability testing.

Yudis: Nanti disini ada 5 tugas, tugas pertama itu membuat akun, daftar sampai login, ok paham?

Titus: ok paham kak

Yudis: ok, dicoba ya, dimulai dari sekarang

Titus: ok

Yudis: nah ini, isinya gabisa diisi, jadi langsung di klik daftar aja, langsung di klik klik aja

Titus: ok

Yudis: ok udah

Nah jadi ini kan cuma desain aja, bukan web asli, jadi kalo ada isi isi data gitu langsung diklik buttonnya, jadi data datanya ga diisni, jadi langusng aja di klik Titus: ok

Yudis: ok, selanjutnya itu tugas kedua, tugas kedua itu membuat reservasi, membuat reservasi untuk tournya

Titus: ok

Yudis: paham?

Titus: paham kak

Yudis: dimulai ya

Titus: ok

Yudis: ya. selesai

Titus: ok

Yudis: nah selanjutnya, balik lagi ke beranda

Titus: beranda

Yudis: tugas 3 itu konsultasi, nah jadi konsultasi ini untuk menanyakan seputar tournya itu, apakah destinasinya baik apa gimana gimana. Jadi tugas 3 ini konsultasi, ya tugas 3 konultasi. Udah paham?

Titus: paham kak

Yudis: ok dimulai ya

……

Yudis: Ok udah, udah udah

Titus: ok

Yudis: nah selanjutnya, tugas keempat itu, tugas keempat ittuuu, eh bentar aku lupa. Tugas keempat itu yang di, melihat profil perusahan

Titus: profil perusahaan

Yudis: ok, dimulai ya

Titus: ok kak

….

Yudis: bukan bukan

Titus: bukan ya

Yudis: udah udah

Titus: ok

Yudis: ok selnajutnya,balik keberanda dulu.

Yudis: Selanjutnya itu tugas kelima mencari info magang

Titus: ok kak

Yudis: dimulai

Yudis: Dah selesai

Titus: ok

Yudis: nah pengujiannya dah selesai. Menurut titus, gimana tampilan dari yang sebelumnya yang weblog sama desain yang baru untuk websitenya ini? Titus: ya kalo untuk desain ini lebih baik sih lebih menarik, lebih mudah kita kses sebagai websitenya ini.

Yudis: ok.

# **TABEL REVISI**

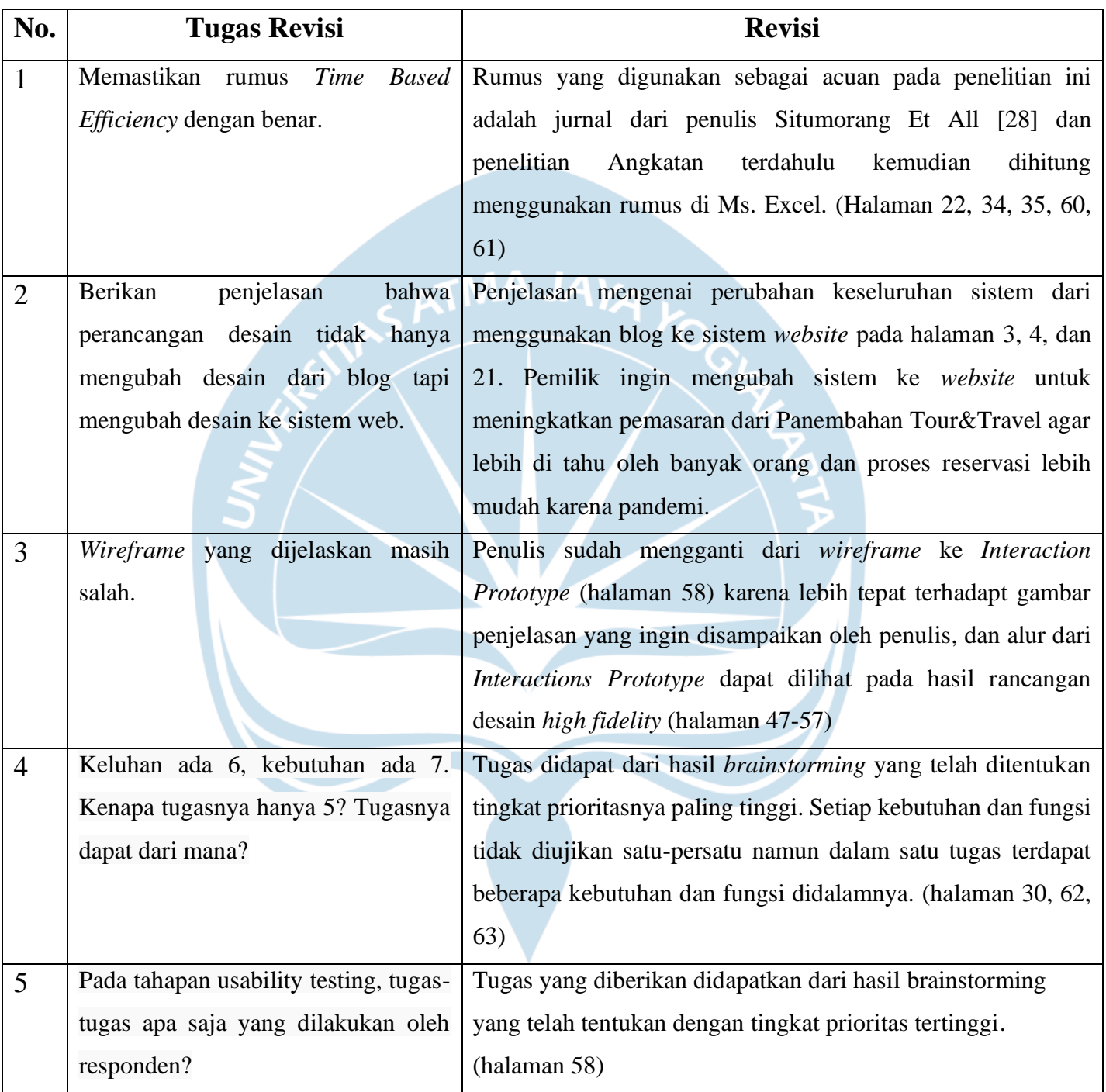